### Bulletin **VSMP** SPM  $\overline{\mathbf{S}}$ SSIM

#### Januar 2021 — Janvier 2021 — Gennaio 2021

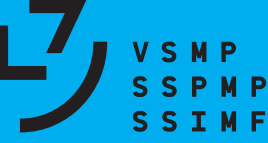

Verein Schweizerischer Mathematik- und Physiklehrkräfte Société Suisse des Professeurs de Mathématique et de Physique Società Svizzera degli Insegnanti di Matematica e di Fisica

Nº 145

Internet-Adressen — *Adresses Internet* www.vsmp.ch — www.sspmp.ch — www.ssimf.ch

Titelseite — *Page de Titre* Sirius A and Sirius B (NASA, ESA, H. Bond (STSci), M. Barstow (University of Leicester) Artikel auf Seite 14 in dieser Ausgabe

### In dieser Ausgabe — *Dans* ce *numéro*

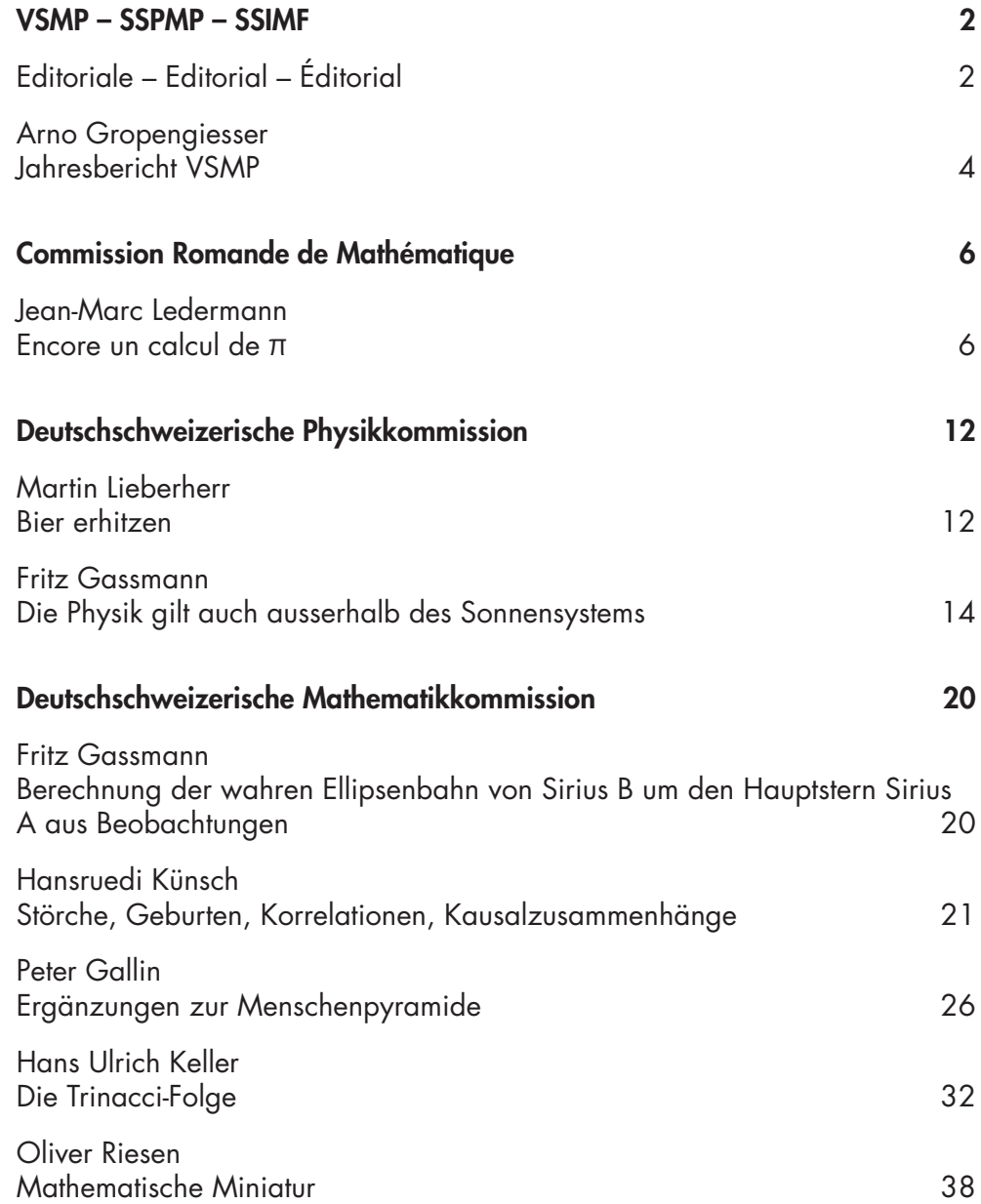

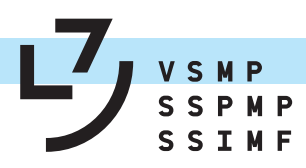

### **Editoriale – Editorial – Éditorial**

#### Cari membri della SSIMF,

ci auguriamo che il nuovo anno sia iniziato bene per tutti voi e che possiate godere di piena salute.

Trovate ora tra le mani il Bollettino in una nuova veste colorata; speriamo che quest'adeguamento sia di vostro gradimento e che possa pure contribuire a rendere la pubblicazione della SSIMF ancor più accattivante.

I lavori legati alla revisione dell'O/RRM e del piano quadro degli studi PQS sono in pieno svolgimento, nonostante le difficoltà imposte dalla pandemia, e nel corso della primavera vi sarà un'ampia consultazione sui progetti scaturiti dai gruppi di lavoro. La SSIMF e le sue cinque commissioni s'impegnano a partecipare alla consultazione e fornire osservazioni e, se del caso, spunti critici. Nell'interesse della qualità della formazione liceale in genere, dell'insegnamento delle nostre due discipline e della transizione agli studi accademici dei nostri allievi, v'invitiamo a pure partecipare alla consultazione tramite i canali abituali nei vostri cantoni o scuole e prendere posizione sulle modifiche introdotte, segnatamente la trasposizione nei PQS dei vari tipi di competenze che i liceali dovrebbero raggiungere con l'ottenimento della maturità liceale.

Avevamo annunciato una vasta campagna per il reclutamento di nuovi membri già per questa primavera; la situazione molto tesa sul piano delle sollecitazioni legate all'evoluzione della pandemia ci suggerisce di posticiparla. Siamo certi che potremo contare sulla vostra fattiva collaborazione quando la situazione sanitaria sarà migliorata.

 $\sim$ 

Il comitato della SSIMF augura a tutti un nuovo anno in salute e ricco di soddisfazioni.

#### Geschätzte VSMP-Mitglieder

Wir hoffen, dass ihr das neue Jahr gut begonnen habt und dass ihr euch guter Gesundheit erfreuen könnt.

Ihr haltet nun das Bulletin mit dem neuen farbigen Erscheinungsbild in den Händen. Wir hoffen, dass diese Änderung auf Zustimmung trifft und dass es dazu beiträgt, die VSMP-Publikation noch attraktiver zu machen.

Die Arbeit an der Überarbeitung des MAR und des Rahmenlehrplans RLP ist trotz der durch die Pandemie auferlegten Schwierigkeiten in vollem Gange und im Frühjahr wird es eine breite Vernehmlassung zu den aus den Arbeitsgruppen resultierenden Projekten geben. Der VSMP und seine fünf Kommissionen haben sich verpflichtet, an der Konsultation teilzunehmen und Kommentare und gegebenenfalls kritische Anregungen zu liefern. Im Interesse der Qualität der gymnasialen Bildung im Allgemeinen, des Unterrichts in unseren beiden Fächern und des Übergangs zum akademischen Studium unserer SuS, möchten wir euch einladen, über die üblichen Kanäle in euren Kantonen oder Schulen, auch an der Vernehmlassung teilzunehmen und zu den eingeführten Änderungen Stellung zu nehmen. Insbesondere zur vorgeschlagenen Umsetzung in den RLP der verschiedenen Kompetenztypen, die die Gymnasiasten/innen mit der Matura erreichen sollen.

Wir hatten für dieses Frühjahr eine umfangreiche Rekrutierungskampagne für Neumitglieder angekündigt, aber die sehr angespannte Situation im Zusammenhang mit der jetzigen Pandemie legt es nahe, diese zu verschieben. Wir sind uns sicher, dass wir auf eure aktive Mitarbeit zählen können, wenn die Situation es uns erlaubt, sie zu starten.

Der VSMP-Vorstand wünscht allseits und weiterhin ein gutes neues Jahr, besonders hinsichtlich der Gesundheit.

 $\sim$ 

#### Chères et chers membres de la SSPMP,

nous espérons que la nouvelle année a bien commencé pour vous toutes et tous et que vous êtes en bonne santé.

Vous trouvez dans vos mains le Bulletin dans une nouvelle présentation, en couleurs. Nous espérons que vous apprécierez ce changement et qu'il contribuera à rendre la publication de la SSPMP encore plus attrayante.

Les travaux de révision du RRM (Règlement sur la reconnaissance des certificats de maturité gymnasiale) et des plans d'études cadre PEC sont en cours, malgré les difficultés imposées par la pandémie. Une large consultation sur les projets issus des groupes de travail aura lieu ce printemps. La SSPMP et ses cinq commissions s'engagent à participer à la consultation et à fournir des commentaires et des avis critiques le cas échéant. Dans le but de maintenir la qualité de l'enseignement secondaire en général et de nos deux disciplines en particulier, ainsi que de garantir à nos élèves un passage harmonieux vers des études académiques, nous vous invitons à également participer à la consultation, par les voies habituelles dans

vos cantons ou écoles, et à prendre position sur les changements introduits, notamment la transposition dans les PEC des différents types de compétences que les étudiantes et étudiants doivent acquérir avec l'obtention du certificat de maturité.

Nous avions annoncé une vaste campagne de recrutement de nouveaux membres pour ce printemps, mais la situation très préoccupante sur le plan sanitaire nous contraint à la reporter. Nous savons que nous pourrons, lorsque la situation épidémiologique le permettra, compter sur votre collaboration active.

Le comité de la SSPMP vous adresse ses meilleurs vœux de santé pour le 2021 et souhaite à toutes et à tous une bonne nouvelle année, riche en satisfactions.

Locarno, gennaio 2021 – Januar 2021 – janvier 2021

A nome di tutto il comitato – Im Namen des ganzen Vorstandes – Au nom de l'entier du comité Arno Gropengiesser

### Bringen Sie Ihren Mathematikunterricht auf eine neue Ebene

- Erkenntnisse der Lernforschung werden praxisnah umgesetzt
- Lernaktivierende Aufgaben und Metakognitionsaufgaben festigen Gelerntes
- Reichhaltiges Zusatzmaterial zum kostenlosen Download
- Der erste von vier Bänden für den Mathematikunterricht am Kurzeitgymnasium

#### Armin P. Barth

#### Mathematik fürs Gymnasium Band 1

1. Auflage 2021 | ca. 400 Seiten | 19,5 × 27 cm | Broschur ISBN 978-3-0355-1786-6 | ca. CHF 50.–

Erscheint im Mai 2021

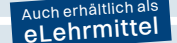

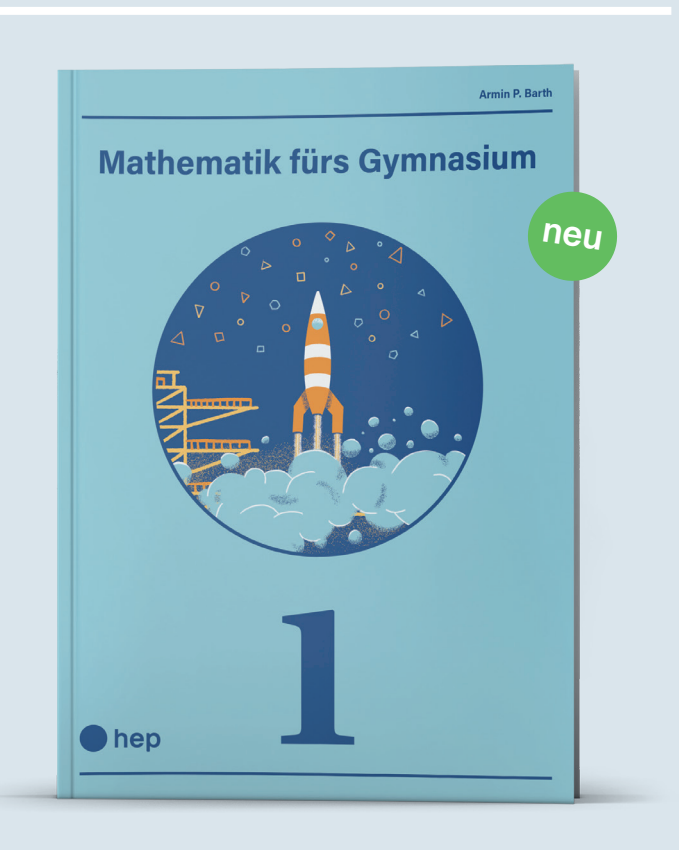

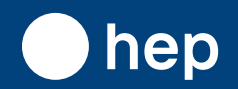

**hep Verlag AG** T +41 31 310 29 29 | info@hep-verlag.ch | hep-verlag.ch

### **Jahresbericht 2019/20 des VSMP**

Im abgelaufenen Vereinsjahr fanden – einmal abgesehen von der GV vom 29. November 2019 in Wil – wiederum zwei Nachmittagssitzungen (22. Januar 2020 in Zürich; 13. Mai 2020 als Online-Umfrage) und die gleichermaßen traditionelle wie ersehnte Weekend-Sitzung in Obergesteln (Sa/So, 5./6. September 2020) statt. Ergänzt wurden unsere Sitzungsarbeiten durch die Mitwirkung einiger Mitglieder des Vorstandes bei verschiedenen Veranstaltungen des VSG, so zum Beispiel an Präsidenten-Konferenzen oder Treffen der Weiterbildungsdelegierten.

Die Hauptthemen, die sich der VSMP vorgenommen hat, sind die Mitgliederwerbung, die Vorbereitung des «Bulletin» auf Farbdruck und, von aussen an uns herangetragen, die Revision des Rahmenlehrplans für die gymnasiale Maturität.

Zu den sowohl alltagsnahen wie schulwirksamen Aktivitäten der fünf Kommissionen gehören einige zusätzliche Weiterbildungskurse und -tagungen und Exkursionen. Und nicht vergessen möchte ich die diversen Fachartikel, Rezensionen, Berichte und Veranstaltungshinweise in unserem «Bulletin».

NB: die besondere Lage um die Corona Virus Pandemie hat die Aktivitäten des Vorstandes des VSMP sowie der fünf ständigen Kommissionen ab Frühling 2020 erheblich eingeschränkt.

#### Zusammensetzung des Vorstandes 2019 – 2020

Folgende Kolleginnen und Kollegen gehörten (samt Kommissionszugehörigkeit oder VSMP-Funktion) in der Berichtsperiode dem VSMP-Vorstand an: Samuel Byland (DPK; Webmaster und Redaktor des Bulletins), Stéphane Davet (président de la CRP); Arno Gropengiesser (CMSI; presidente); Tatiana Mantuano (présidente de la CRM); Franz Meier (Sekretär); Andrea Pellegrinelli (CMSI); Yves Roisin (CRM; caissier); Luca Rovelli (presidente della CMSI); Didier Roulet (CRP); Hansjürg Stocker (DMK; Vizepräsident); Christian Stulz (DPK-Präsident); Patrick Turtschy (vice-président); Josef Züger (DMK-Präsident).

#### **Mutationen**

Unser Fachverein zählt derzeit 568 Mitglieder (Stand August 2020; Januar 2019: 546 Mitglieder). Die erfreuliche Zunahme widerspricht dem langjährigen Trend: Die Neumitgliedschaften kompensieren nun die hauptsächlich pensionsbedingten Austritte. Damit diese positive Bilanz andauert, will der Vorstand weiter an seine Anstrengungen anknüpfen und die entworfenen Strategien gezielt umsetzen. Die Verteilung des neuen Flyers, gekoppelt mit Präsentationen des VSMP an Weiterbildungsveranstaltungen, haben vermutlich diese erfreulichen Zahlen bei den Neumitgliedschaften hervorgebracht. Diese Aktionen sollen im nächsten Jahr erweitert und ausgedehnt werden (Werbeversand an Fachschaften und Schulen). Mit dem VSG und dessen Fachvereinen bzw. Kantonalverbände sind konkrete Gespräche am Laufen, um weitere gemeinsame und koordinierte Anstrengungen bei der Mitgliederwerbung zu realisieren.

#### Aktuelle Projekte

- Um die Anzahl der Mitglieder wieder steigen zu lassen, hat der Vorstand gezielte Mitgliederwerbungen vorgesehen. Strategien hierzu wurden erarbeitet und die ersten davon wurden schon im abgelaufenen Verbandsjahr umgesetzt: weiterhin Werbung machen anlässlich von Weiterbildungskursen, verschiedenartige Beilagen für das GH und für unser Bulletin, Werbematerialien für die Schulen, Zusammenarbeit mit den Organisatoren der Schweizer Olympiaden (Physik und Mathematik), wirksame Platzierung des VSMP-Logos bei Zusammenarbeiten und Veranstaltungen, Kursgeldreduktion für VSMP-Mitglieder an Weiterbildungskursen der Kommissionen, Verlinkung auf der der VSMP-Website zu den aktuellen Weiterbildungsveranstaltungen der fünf Kommissionen, usw.
- Der Vorstand hat sich für ein neues «Kleid» unseres «Bulletins» entschieden: Ab der Januarausgabe 2021 wird es farbig und geheftet erscheinen. Wir hoffen, dass das neue Aussehen bei den Mitgliedern auf Zustimmung stößt und es uns bei der Gewinnung von Neumitgliedern unterstützen kann.
- Der VSMP wurde vom VSG gebeten, den Trägern des Projektes zur Revision des Rahmenlehrplans der gymnasialen Maturität mögliche Lehrpersonen für die Arbeitsgruppen Mathematik und Physik zu nennen. Die beiden Vorstandsmitglieder Tatiana Mantuano und Arno Gropengiesser wurden Teil der vierköpfigen Arbeitsgruppe Mathematik. Während einer Klausurwoche im Oktober in Murten ist die anspruchsvolle Arbeit begonnen worden. Eine erste interne Vernehmlassung ist für den Frühling 2021 geplant. Der VSMP und seine Kommissionen, aber auch alle unsere Mitglieder und Lehrkräfte sind aufgefordert, konstruktiv und kritisch daran teilzunehmen. Nach einer weiteren Klausurwoche im Oktober 2021 in Sursee sollen die Vorschläge überarbeitet werden und anschliessend

(2022) in eine weitere Vernehmlassung gehen. Der VSMP und seine fünf Kommissionen werden sich dafür einsetzen und dafür sorgen, dass die Lehrerinnen und Lehrer der schweizerischen Gymnasien gebührend zu Wort kommen können.

- Der VSMP wurde vom ZEM CES gebeten, an einem Pilotprojekt für eine landesweite E-Plattform für Weiterbildungsangebote teilzunehmen. Der Vorstand hatte zugesagt (Stichwort wirksame Werbung für den Verein und dessen Angebote), doch das Projekt kam ins Stocken: Die Testphase ist auf einen unbestimmten Zeitpunkt verschoben worden.
- Bezüglich weiterer Projekte und Weiterbildungsveranstaltungen verweise ich auf die Jahresberichte der fünf Kommissionen des VSMP.

#### VSG, ZEM CES, SMG, SPG, SCNAT und EDK

- Der Kontakt zum VSG wickelt sich vor allem über die Präsidentenkonferenzen ab, die halbjährlich angesetzt sind (in der Regel Mitte März und Mitte September). Hinzu kommt das alljährliche Präsidententreffen im Mai, das mehr dem informellen Gedankenaustausch dient und jeweils von einem Kantonalverband organisiert wird. Derzeit stehen verschiedene politische Forderungen des VSG im Zentrum (Weiterbildung, Klassengrösse, Fernunterricht und Abschlussprüfungen, Übertrittsverfahren ins Gymnasium und in die Fachmittelschule, Selbstlernkompetenz, Nachteilsausgleich an Gymnasium und FMS aus Sicht der Lehrpersonen, Teilzeitbeschäftigung, zeitgemässe Arbeits- und Anstellungsbedingungen für Lehrpersonen an den allgemeinbildenden Schulen der SEK II, und nicht zuletzt die Revision des Rahmenlehrplans der gymnasialen Maturität, Weiterentwicklung der gymnasialen Maturität, Revision des Maturitätsanerkennungsreglements (MAR), worüber das GH regelmässig informiert). Ab letztem Frühjahr wurden diese Treffen oder Konferenzen als Videokonferenzen abgehalten.
- Als Weiterbildungsdelegierte des VSMP fungieren Patrick Turtschy und Hansjürg Stocker; letzterer ist zudem Kontaktperson zur SCNAT, wo er auch Mitglied der «Kommission für Nachwuchsförderung» und der MINT-Jury ist.
- Im Beirat der ZEM CES wurde Arno Gropengiesser im Jahr 2018 als Vertreter des VSG (und indirekt auch des VSMP und des Kantons Tessin) gewählt. Wir konnten so unsere Anliegen über die Organisation von Weiterbildungen in diesem wichtigen Gremium der EDK direkt einbringen. Leider konnte unser Vertreter in letzter Zeit nicht immer an die Sitzungen in Bern anreisen, somit wurde er im Einvernehmen mit dem VSG durch eine Person aus dessen ZV ersetzt.
- In der SMG (Schweizerische Mathematische Gesellschaft) sind Tatiana Mantuano (CRM) und Hansjürg Stocker (DMK) die beiden Delegierten «en relation des gymnases».
- Mit der SPG (Schweizerische Physikalische Gesellschaft), mit der vor drei Jahren ein Doppelmitgliedschaftsabkommen abgeschlossen wurde, konnte die übliche konkrete Zusammenarbeit nicht wiederholt werden: Das Bürgi-Symposium im Mai 2020 in Lichtensteig (Toggenburg) musste abgesagt werden. Als Delegierte bei der SPG für Themen von gemeinsamem Interesse fungierten Samuel Byland (DPK) und Stéphane Davet (CRP).

Abschließen will ich meinen Jahresrückblick mit einem aufrichtigen und grossen Dank an alle meine Vorstandskolleginnen und -kollegen. Ihr engagierter Einsatz für die Physik und Mathematik sowie den dazugehörigen Unterricht, ebenso deren äusserst konstruktive Zusammenarbeit im Vorstand über die sprachlichen und fachlichen Unterschiede hinweg verdienen – und dies kann kaum genügend unterstrichen werden – große Anerkennung und großen Respekt.

Diesbezüglich sei hier nochmals Stéphane Davet für seine langjährige Arbeit als CRP-Präsident und Vorstandsmitglied, für seine immerwährende und geschätzte Freundschaft ganz herzlich gedankt.

Seinem Nachfolger Yves Oestreicher, der sich bereits vielfältig eingebracht hat, wünsche ich viel Erfolg als Präsident der CRP und Freude an der Arbeit im mehrsprachigen VSMP-Vorstand.

Locarno, Mitte November 2020

Arno Gropengiesser, Presidente della SSIMF/SSPMP/VSMP

### **Encore un calcul de**

Jean-Marc Ledermann, Neuchâtel, jean-marc.ledermann@net2000.ch

Ayant enseigné les mathématiques, les applications des mathématiques et la géométrie descriptive pendant 40 ans, me voici à la retraite et j'en profite agréablement pour ... faire des maths !

Le Monde publie chaque mercredi une rubrique intitulée « affaire de logique » contenant un problème de maths souvent intéressant et parfois difficile ainsi que divers liens vers des sites internet traitant de mathématiques. Un tel lien m'a mené à une vidéo<sup>1</sup> présentant un problème lié au « billard à deux billes et une bande », problème que je vous résume ci-dessous.

Une expérience simple, mais théorique, de physique permet de calculer  $\pi$  avec une précision voulue. Le dispositif est le suivant : sur un plan horizontal on place deux boules, une lourde et l'autre légère, la première se déplace et vient heurter la deuxième boule initialement immobile, cette deuxième boule va alors se déplacer jusqu'à rebondir contre un mur puis à nouveau contre la boule lourde. Ainsi de suite un certain nombre de fois.

- Si le rapport des masses des boules vaut 1, alors le nombre total de chocs vaut 3.<br>• Si le rapport des masses vaut 100, alors le nombre total de chocs vaut 31.
- Si le rapport des masses vaut 100, alors le nombre total de chocs vaut 31.
- Si le rapport des masses vaut 10'000, alors le nombre total de chocs vaut 314.
- Si le rapport des masses vaut 1'000'000, alors le nombre total de chocs vaut 3141.

Le but de cet article est de montrer que si l'on note  $m$  le rapport des masses et  $n$  le nombre de chocs alors π =  $\lim_{m\to\infty}$  ( $\frac{n}{\sqrt{m}}$ ) et, plus précisément, si  $m = 10^{2k}$ ,  $k \in \mathbb{N}^*$  alors  $n = [\sqrt{m} \cdot \pi]$ .

La boule lourde a une masse m supérieure ou égale à 1, une vitesse initiale  $v_1$ , disons  $v_1 = -1$ , et une position initiale  $p_1$ . La boule légère a une masse de 1, une vitesse initiale  $v_2 = 0$  et une position initiale  $p_2$ . Les unités de longueur et de temps sont volontairement omises.

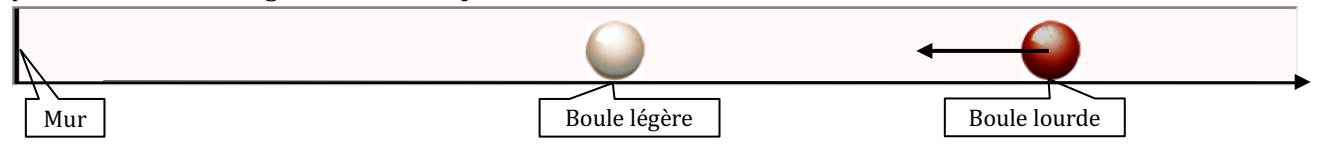

Après le premier choc entre les deux boules, la vitesse de la boule lourde diminue, celle de la boule légère augmente.

La boule légère rebondit contre le mur (deuxième choc), sa vitesse change de signe.

Après le troisième choc (deuxième choc entre boules), les vitesses peuvent soit changer l'une ou/et l'autre de signe, soit garder le même signe.

Dans un premier temps la boule lourde se dirige contre le mur, puis dans un deuxième temps, s'éloigne du mur. La boule légère rebondit alternativement contre la boule lourde et contre le mur.

Le processus se poursuit jusqu'à ce que la vitesse en valeur absolue de la boule légère soit inférieure à celle de la boule lourde. Si la boule légère se dirige alors contre le mur, il y a encore un dernier choc.

<sup>1</sup> https://www.youtube.com/watch?v=t8IoL-LXuAk

#### **Nombre de chocs en fonction de**

On souhaite exprimer le nombre  $n$  de chocs en fonction de  $m$ .

Les chocs entre deux boules sont supposés élastiques, la quantité du mouvement  $m_1v_1 + m_2v_2$  et l'énergie cinétique  $m_1 v_1^2 + m_2 v_2^2$  sont conservées.

Si l'on note  $v_1$  et  $v_2$  les vitesses avant un choc entre deux boules et  $v'_1$ ,  $v'_2$  les vitesses après ce choc, on a (en posant  $m_1 = m$  et  $m_2 = 1$ ).

$$
\begin{cases} m v_1 + v_2 = m v_1' + v_2' \\ m v_1^2 + v_2^2 = m v_1'{}^2 + v_2'{}^2 \end{cases}
$$

Je propose au lecteur de résoudre ce système, résolution qui est toutefois donnée en annexe, et de trouver

$$
\begin{cases} v_1' = \frac{m-1}{m+1}v_1 + \frac{2}{m+1}v_2 \\ v_2' = \frac{2m}{m+1}v_1 - \frac{m-1}{m+1}v_2 \end{cases}
$$

ou sous forme matricielle.

$$
\begin{pmatrix} v_1' \\ v_2' \end{pmatrix} = \begin{pmatrix} \frac{m-1}{m+1} & \frac{2}{m+1} \\ \frac{2m}{m+1} & \frac{1-m}{m+1} \end{pmatrix} \cdot \begin{pmatrix} v_1 \\ v_2 \end{pmatrix}
$$

Un choc contre le mur, qui ne provoque qu'un changement de sens de  $v_2$ , s'écrit sous forme matricielle

$$
\begin{pmatrix} v_1' \\ v_2' \end{pmatrix} = \begin{pmatrix} 1 & 0 \\ 0 & -1 \end{pmatrix} \cdot \begin{pmatrix} v_1 \\ v_2 \end{pmatrix}
$$

et la composition des deux chocs est donné par la matrice

$$
M = \begin{pmatrix} \frac{m-1}{m+1} & \frac{2}{m+1} \\ \frac{-2m}{m+1} & \frac{m-1}{m+1} \end{pmatrix}
$$

Dans un premier temps, la création d'un programme informatique permet d'illustrer la situation par une animation graphique. Sa conception n'est pas trop difficile, il peut être réalisé par nos (vos) élèves dans le cadre d'un cours d'applications des maths (voir l'annexe 1).

Ma première idée pour déterminer le nombre de chocs en fonction de  $m$  a été de calculer  $M^k$ , puis de déterminer la valeur de  $k$  pour laquelle la deuxième composante de  $M^k \cdot \binom{-1}{0}$  est plus petite que la<br>. . première.

Une première approche avec Mathematic permet de vérifier que, pour  $m = 10'000$ la vitesse de la deuxième boule est supérieure à celle de la première après 156 doubles-chocs, mais inférieur après 157 doubles-chocs. Les 2 vitesses étant positives, on en déduit que  $n = 314$ .

$$
\begin{array}{|l|l|l|}\n\hline\n\text{Vitesse finales} & \text{Number de} & \text{Vitesse initiales} \\
\hline\text{des deux boules} & \text{doubles chocs} & \text{des deux boules} \\
\hline\nm = 10000; \text{MatrixPower}\left[\frac{1}{m+1}\left(\frac{m-1}{-2m}\right)\right], 156\right].\left(\frac{-1}{0}\right) \\
\hline\nm = 10000; \text{MatrixPower}\left[\frac{1}{m+1}\left(\frac{m-1}{-2m}\right)\right], 157\right].\left(\frac{-1}{0}\right) \\
\hline\nm = 10000; \text{MatrixPower}\left[\frac{1}{m+1}\left(\frac{m-1}{-2m}\right)\right], 157\right].\left(\frac{-1}{0}\right) \\
\hline\n& (0.9999985595629778) \\
(0.16973131619503998)\n\hline\n\end{array}
$$

On a

$$
M^{k} = \frac{1}{(m+1)^{k}} {m-1 \choose -2m} \frac{2}{m-1}^{k} = \frac{1}{(m+1)^{k}} N^{k}
$$

Les valeurs propres de  $N$  étant  $m-1\pm 2\mathrm{i}\sqrt{m}$ , et les vecteurs propres  $\binom{1}{\mathrm{i}\sqrt{m}}$ et  $\binom{1}{-\mathrm{i}\sqrt{m}}$ , on obtient

$$
N^k = \frac{1}{2m} \begin{pmatrix} 1 & 1 \ i\sqrt{m} & -i\sqrt{m} \end{pmatrix} \cdot \begin{pmatrix} (m-1+2i\sqrt{m})^k & 0 \ 0 & (m-1-2i\sqrt{m})^k \end{pmatrix} \cdot \begin{pmatrix} m & -i\sqrt{m} \ m & i\sqrt{m} \end{pmatrix}
$$

Ce calcul me semble bien difficile, j'abandonne cette piste !

Une autre vidéo<sup>2</sup> présente une méthode élégante en illustrant le processus dans l'espace de phase. Je tente de vous la présenter ci-dessous.

Exprimons les vitesses dans le plan  $v_{1,}v_{2}$ .

Lors d'un choc entre deux boules, la conservation de l'énergie  $mv_1^2 + v_2^2$  = constante, indique que les points du plan de phase avant et après le choc appartiennent les deux à l'ellipse d'équations  $v_1^2 + \frac{1}{m} v_2^2 = c_1.$ 

La conservation du mouvement  $mv_1 + v_2$  = constante indique que les points du plan de phase avant et après le choc appartiennent les deux à la droite de pente  $-m$  et d'équation  $v_2 = -mv_1 + c_2$ .

Au début  $v_1 = -1$  et  $v_2 = 0$ .

En remplaçant les coordonnées de ce point (−1; 0) du plan  $v_{1,}v_{2}$ dans l'équation de l'ellipse, on obtient  $v_1^2 + \frac{1}{m} v_2^2 = 1$  et pour la droite on obtient  $v_2 = -mv_1 - m$ .

Le deuxième point de l'espace de phase, correspondant à la situation après le premier choc  $($   $($   $)$  $\rightarrow$   $(2)$   $)$ , se trouvera à l'intersection de la droite et de l'ellipse.

Le choc contre le mur  $(2) \rightarrow (3)$  a pour effet de changer le signe de  $v_2$  sans changer  $v_1$ . Le troisième point de l'espace de phase, correspondant à la situation après le deuxième choc (choc contre le mur), se trouvera sur cette même ellipse, symétrique du point précédent par rapport à l'axe horizontal.

Le troisième choc  $\left(\widehat{3} \rightarrow \widehat{4}\right)$ ), choc entre les deux boules, satisfait (conservation du mouvement) l'équation  $mv_1 + v_2 = const$ , le point de l'espace de phase  $(4)$ ) correspondant à la situation après le troisième choc se trouve donc à l'intersection de la droite de pente – m et passant par le troisième point et cette même ellipse.

Ce procédé (symétriques – droite de pente −m) est répété jusqu'à ce que le point obtenu se trouve dans le secteur de l'ellipse compris entre la partie positive des abscisses et la droite  $v_2 = v_1$  (hachuré sur le dessin ci-contre). La vitesse de la boule légère est alors positive et inférieure à celle de la boule lourde et aucun choc ne peut plus avoir lieu.

Pour terminer ce problème, il « suffit » de compter, en fonction de  $m$ , le nombre de points ainsi obtenus sur l'ellipse.

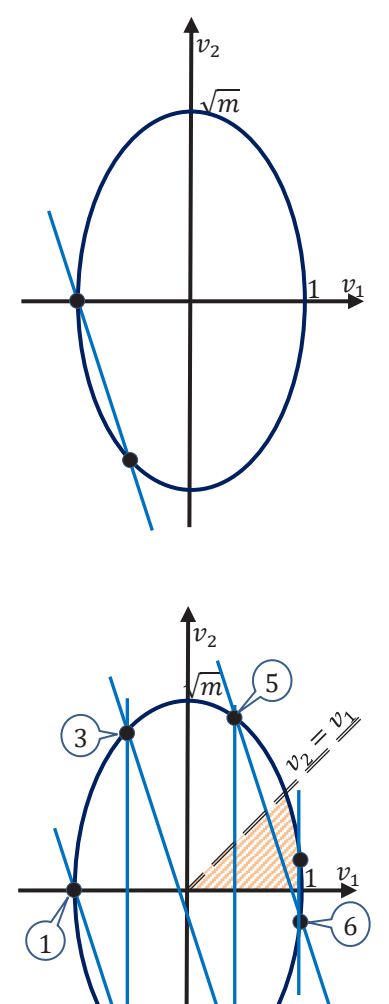

 $\overline{z}$ 

 $\overline{A}$ 

<sup>&</sup>lt;sup>2</sup> https://www.youtube.com/watch?v=jsYwFizhncE

Effectuons le changement de variable

$$
v_2 \rightarrow \frac{1}{\sqrt{m}} v_2
$$

définissant une affinité axiale qui transforme l'éllipse en un cercle d'équation

$$
v_1^2 + v_2^2 = 1
$$

et les droites de pente —m par des droites de pente  $-\sqrt{m}$  et d'équation

$$
v_2 = -\sqrt{m} v_1 + h
$$

Notons  $\alpha$  l'angle entre les verticales et les droites de pente  $-\sqrt{m}$ 

$$
\alpha = \arctan\left(\frac{1}{\sqrt{m}}\right)
$$

Le théorème de l'angle au centre indique que tous les arcs de cercle délimités par une verticale et une droite de pente  $-\sqrt{m}$  sont de même longueur et que cette longueur vaut 2α (le cercle est de rayon 1).

Notons L la longueur de la partie de la circonférence du cercle décrite par ces n arcs de cercle

$$
L = n \cdot 2\alpha = n \cdot 2 \arctan\left(\frac{1}{\sqrt{m}}\right)
$$

Le secteur de l'ellipse compris entre la partie positive des abscisses et la droite  $v_2 = v_1$  est transformé par l'affinité axiale en un secteur circulaire compris entre la partie positive des abscisses et la droite  $v_2 = \frac{1}{\sqrt{m}} v_1$  qui forme avec l'axe horizontal un angle arctan  $\left(\frac{1}{\sqrt{m}}\right) = \alpha$ . La longueur de l'arc de cercle correspondant est donc également  $\alpha$ .

$$
\alpha = \arctan\left(\frac{1}{\sqrt{m}}\right)
$$

La circonférence du cercle de  $2π$  est formée par les  $n$ arcs d'une longueur totale de  $L = n \cdot 2\alpha$  et par un dernier arc de longueur inférieure à  $2\alpha$ .

Le dernier arc est de longueur inférieure à  $2\alpha$  car il est défini par le point situé dans le secteur *interdit* et le point précédent qui est,

- ⦁ soit situé sous l'axe des abscisse celui-ci un angle inférieur à  $\alpha$  (fig 1),
- soit situé au-dessus de l'axe des abscisses, mais formant avec cet axe un angle inférieur à  $2\alpha$  (fig. 2).

**Montrons que π** = 
$$
\lim_{m\to\infty} \left(\frac{n}{\sqrt{m}}\right)
$$
  
\n2π – 2α ≤ L ≤ 2π ⇒ π – α ≤ n · α ≤ π ⇒  $\frac{\pi}{\alpha\sqrt{m}} - \frac{1}{\sqrt{m}} \le \frac{n}{\sqrt{m}} \le \frac{\pi}{\alpha\sqrt{m}}$   
\n⇒  $\frac{1}{\sqrt{m} \cdot \arctan\left(\frac{1}{\sqrt{m}}\right)} \cdot \pi - \frac{1}{\sqrt{m}} \le \frac{n}{\sqrt{m}} \le \frac{1}{\sqrt{m} \cdot \arctan\left(\frac{1}{\sqrt{m}}\right)} \cdot \pi$   
\nMais  $\lim_{m\to\infty} \left(\sqrt{m} \cdot \arctan\left(\frac{1}{\sqrt{m}}\right)\right) \underset{h=\frac{1}{\sqrt{m}}}{=} \lim_{h\to 0^+} \left(\frac{\arctan(h)}{h}\right) = \lim_{h\to 0^+} \left(\frac{h - \frac{1}{3h^3} + o(h^5)}{h}\right) = 1$   
\nAinsi  $\lim_{m\to\infty} \left(\frac{1}{\sqrt{m} \cdot \arctan\left(\frac{1}{\sqrt{m}}\right)}\right) = 1^+$  et  $\lim_{m\to\infty} \left(\frac{1}{\sqrt{m}}\right) = 0^+$   
\nDonc  $\lim_{m\to\infty} \left(\frac{n}{\sqrt{m}}\right) = \pi$   
\nJanuary 2021 Number 145

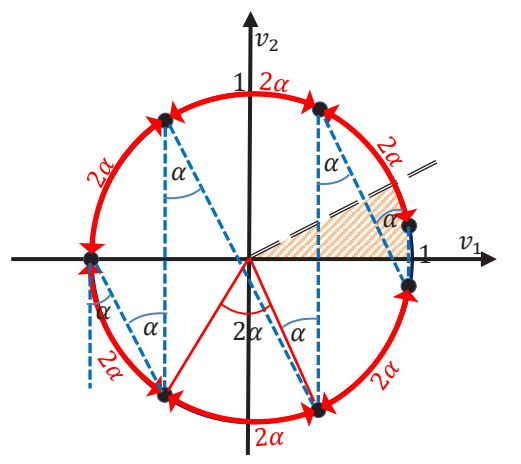

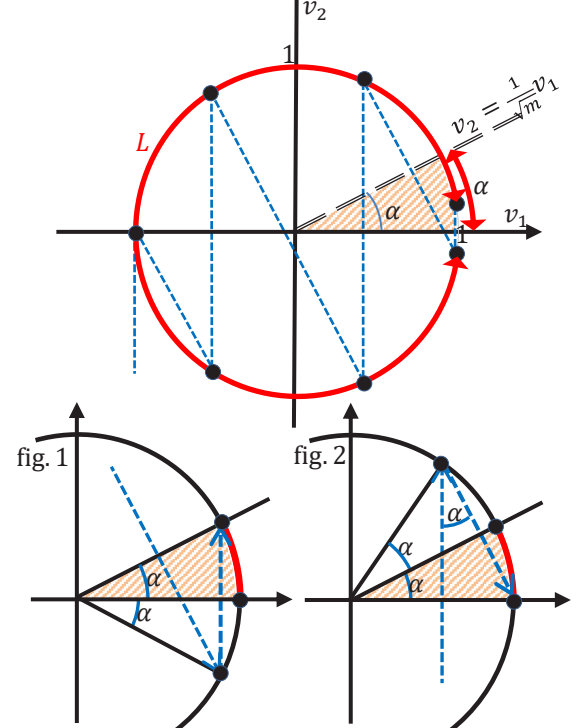

#### **Tentons** de montrer que si  $m = 10^{2k}$ ,  $k \in \mathbb{N}^*$  alors  $n = \lfloor \sqrt{m} \cdot \pi \rfloor$ .

Par exemple, si  $m = 10'000$  alors  $n = [100 \pi] = 314$ , si  $m = 1'000'000$  alors  $n = 3141$ , ...

Il s'agit de montrer que pour 
$$
\alpha = \arctan\left(\frac{1}{\sqrt{m}}\right) = \arctan(10^{-k})
$$
 on a  
\n
$$
\pi - \alpha \le n \cdot \alpha \le \pi \implies n = [\sqrt{m} \cdot \pi] = [10^k \cdot \pi]
$$
\nou que  
\n
$$
\pi - \alpha \le n \cdot \alpha \le \pi \implies 10^k \cdot \pi - 1 < n < 10^k \cdot \pi
$$

*avec n* est le nombre de chocs et *m* la masse de la boule lourde.

• 
$$
\pi - \alpha \le n \cdot \alpha \implies n \ge \frac{\pi}{\alpha} - 1 = \frac{\pi}{\arctan(10^{-k})} - 1 \ge \frac{\pi}{10^{-k}} - 1 = 10^k \cdot \pi - 1
$$
  

$$
\frac{\pi}{\arctan(10^{-k})} = 10^{-k} - \frac{1}{3} \cdot 10^{-3k} + \dots < 10^{-k}
$$

• On a 
$$
\arctan(10^{-k}) = 10^{-k} - \frac{1}{3}10^{-3k} + \frac{1}{5}10^{-5k} + \cdots < 10^{-k}
$$
  
\n
$$
\Rightarrow \frac{1}{\arctan(10^{-k})} < \frac{3 \cdot 10^{3k}}{3 \cdot 10^{2k} - 1} = 10^{k} + \frac{10^{k}}{3 \cdot 10^{2k} - 1}
$$
\n
$$
n \cdot \alpha \leq \pi \Rightarrow n \leq \frac{\pi}{\alpha} = \frac{\pi}{\arctan(10^{-k})} < \left(10^{k} + \frac{10^{k}}{3 \cdot 10^{2k} - 1}\right) \cdot \pi = 10^{k} \cdot \pi + \frac{10^{k}}{\frac{3 \cdot 10^{2k} - 1}{3 \cdot 10^{2k} - 1}} \cdot \pi.
$$

On n'obtient pas l'implication souhaitée  $n \cdot \alpha \leq \pi \implies n < 10^k \cdot \pi$ , mais une implication plus faible:

$$
n \cdot \alpha \le \pi \implies n < 10^k \cdot \pi + 1.05 \cdot 10^{-k}
$$

Pour que  $n = [10^k \cdot \pi]$  il faut donc que  $[10^k \cdot \pi + 1.05 \cdot 10^{-k}] = [10^k \cdot \pi]$ . Par exemple pour  $m = 10^4 = 10'000, [100 \cdot \pi] = 314$  et  $[100 \cdot \pi + 1,05 \cdot 10^{-2}] = [314,159 + 0,0105] = [314,160] =$ 314 également.

La question se résume à une particularité de  $\pi$  qui me semble difficilement prouvable : les  $2k$  premières décimales de  $\pi$  peuvent-elles se terminer par k fois le chiffre 9?

Mathematica, encore, montre par un calcul de quelques heures, que ce n'est pas le cas pour les 200'000 premières décimales de π.

La probabilité que π satisfasse à cette propriété me semble être inférieure à  $\frac{1}{9 \cdot 10^{99}}$ , donc nulle, ou presque, mais la démonstration reste probabiliste, le problème reste ainsi ouvert...

On peut encore se poser la question si n, le nombre de chocs, est égal à la partie entière de  $\sqrt{m} \cdot \pi$  pour toutes les valeurs de  $m \in \mathbb{N}^*$  et m assez grand.

Tant le programme de simulation que les calculs Mathematica avec la matrice des doubles-chocs montrent qu'il existe des valeurs de m pour lesquelles  $n > \lfloor \sqrt{m} \cdot \pi \rfloor$ , j'en ai dénombré 2125 entre 0 et  $1'000'000$ , mais leur nombre se raréfie lorsque m augmente.

Par exemple, pour  $m = 36$ , le programme affiche  $n = 19$  alors que  $[\sqrt{36} \cdot \pi] = [6 \cdot \pi] = [18,85] = 18$ . Autre exemple, pour  $m = 204'304 = 452^2$ , le programme et Mathematica trouvent que le nombre de chocs vaut 1420 alors que la partie entière de 452  $\cdot \pi$  vaut 1419 (452  $\cdot \pi = 1419,99988$ ).

Cette méthode qui consiste à compter le nombre de chocs ne permet pas de déterminer une bonne approximation de  $\pi$ , l'expérience physique n'est pas réalisable pour de grandes valeurs de m et le calcul de  $n$  n'est pas rapide. Le résultat est toutefois surprenant, le nombre  $\pi$  apparaissant une fois de plus dans une situation inattendue.

#### **Annexe 1, programme informatique en pseudo-code**

**PROCEDURE** *Chocs p*1 := 800 , *v*1 := -1 -- positions en pixels et vitesses en *p*2 := 400 , *v*2 := 0 -- pixels/dt des deux boules *p*2 := 400 , *v*2 := 0<br> *dt* := 1/32 , *n* := 0, *r* := 20 -- unité de temps, nb chocs, rayo *dt* :=  $1/32$ , *n* := 0, *r* := 20 -- unité de temps, nb chocs, rayon boules<br>**LIRE(m)** -- masse de la boule 2 **LIRE(***m*) -- masse de la boule 2<br> **DANS FENETRE GRAPHIQUE 2** -- dessine le secteur -- dessine le secteur rouge *CERCLE***(**(250,250)*,250*,0,*-ATN***(**1/*RACINE***(**m**))**,ROUGE**) REPETER**<br>*BOULES* (p1, p2, r) *BOULES***(***p*1,*p*2,r**)** -- dessine les boules dans une fenêtre **SI**  $p2 \le r$  **ET**  $v2 \le 0$  **ALORS**  $v2 := -v2$  $v^2 := -v^2$ <br>  $n := n + 1$ <br>  $v^2 := -v^2$  change de signe -- un choc de plus **ECRIRE**(*n*,*v*1,*v*2,*p*1,*p*2)<br>*ESPACE PHASE*(*v*1,*v*2,*n*,*m*) *ESPACE\_PHASE***(***v*1,*v*2,*n,m***)** -- dessine dans l'espace de phase -- choc entre les deux boules<br>-- modification des vitesses des *nv*1 :=  $((m-1)*v1 + 2*v2) / (m + 1)$  -- modification des <br>*v*2 :=  $(2*m*v1 - (m - 1) * v2) / (m + 1)$  -- deux boules  $v^2 := (2 \times m \times v^1 - (m - 1) \times v^2) / (m + 1)$  -*v*1 := *nv*1 *n* := *n* + 1 **ECRIRE(***n*,*v*1,*v*2,*p*1,*p*2**)** *ESPACE\_PHASE***(***v*1,*v*2,*n,m***)** *p*1 := *p*1 + *v*1 \* *dt , p*2 := *p*2 + *v*2 \* *dt* -- mise à jour de la position des boules **JUSQU'À CE QUE** *v*2 > 0 **ET** *v*2 <= *v*1 **FIN** *Chocs* **B** Pi  $\Box$  $\Box$  $\times$ **PROCEDURE** *BOULES(p*1,*p*2,*r)*  $31$ DANS FENETRE\_GRAPHIQUE\_1<br>
DISQUE (p1, r, r, r, r, r, p)ever constate sur cette copie d'écran que, pour  $m = 100$ , le nombre de chocs simulés est égal à 31. Sans<br>
On constate sur cette copie d'écran que, pour  $m = 100$ , le n DANS FENETRE GRAPHIQUE 1 100 Lance  $\overline{L}$  $\begin{array}{c} \text{pl=55.0} \\ \text{pl=30.4} \\ \text{pl=22.1} \\ \text{pl=18.1} \\ \text{pl=15.6} \end{array}$  $\begin{array}{c} \texttt{p2=50.0} \\ \texttt{p2=0.2} \\ \texttt{p2=17.1} \\ \texttt{p2=0.2} \\ \texttt{p2=10.6} \end{array}$ **EFFACE DISQUE(***p*1,*r*,*r,rouge*) **DISQUE(***p*2,*r*,*r,bleu*)  $p1=14.1$ <br> $p1=12.5$ <br> $p1=12.5$  $p2=0.2$ <br> $p2=8.0$ *FIN BOULES* pl=12.2<br>pl=11.6<br>pl=11.2<br>pl=10.8<br>pl=10.6  $p2=6.7$ <br>  $p2=6.7$ <br>  $p2=5.7$ <br>  $p2=5.7$ *PROCEDURE ESPACE\_PHASE(v*1,*v*2,*n,m) d*1 := 200 , *d*<sup>2</sup> := 200 / **RACINE** (*m*)  $p1=10.4$ <br> $p1=10.3$ <br> $p1=10.2$  $p2=5.4$ <br> $p2=0.2$ <br> $p2=5.2$ *DANS FENETRE\_GRAPHIQUE\_2* p1=10.2<br>p1=10.2<br>p1=10.3<br>p1=10.4<br>p1=10.7<br>p1=10.9<br>p1=11.9  $ST \t n = 1$ **PLACE(**250+*d*1\**v*1,250-*d*2\**v*2**) SINON TIRE(**250+*d*1\**v*1,250-*d*2\**v*2**)**  $p2=0.2$ <br>  $p2=0.2$ <br>  $p2=11$ <br>  $p2=0.2$ <br>  $p2=20$ <br>  $p2=0.2$  $p1=13.4$ <br> $p1=14.7$ <br> $p1=16.6$ **DISQUE(**250+*d*1\**v*1,250-*d*2\**v*2,3) p1=19.1<br>p1=25.1<br>p1=38.1 **ECRIRE(***n***) FIN** *ESPACE\_PHASE*  $p1 = 100.6$ 

le graphisme, le programme effectue le calcul pour  $m = 10^{14}$  ( $n = 31415926$ ) en moins d'une minute.

#### **Annexe 2, résolution du système**

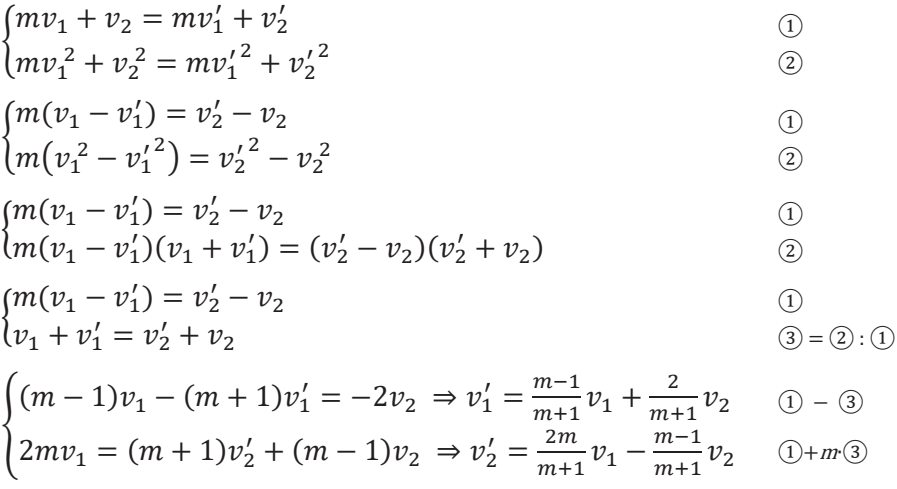

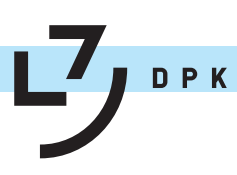

### **Bier erhitzen**

Martin Lieberherr, MNG Rämibühl, martin.lieberherr@mng.ch

### **1 Einleitung**

Können Sie sich vorstellen, dass ein Mann zwei Stunden neben einem Bier sitzt und zuschaut, wie es warm wird? Genau das habe ich gemacht. Und dann habe ich es auch noch erhitzt. Die sumerische Göttin der Braukunst, Ninkasi<sup>1</sup>, würde mich wohl gerne in einem speziellen Winkel der Bierhölle rösten, ginge es nicht um ein höheres Ziel, das mich unter den Schutz von Athene<sup>2</sup>, der griechischen Göttin der Weisheit und des Kampfes stellt. Für die alten Griechen war Bier ohnehin ein barbarisches Gesöff.

Die Temperatur eines heissen Gegenstands vermindert sich nach den Newtonschen Abkühlungsgesetz<sup>3</sup>. Die Messung der Abkühlkurve, eine exponentielle Abnahme zur Umgebungstemperatur hin, ist auch an Gymnasien ein gerne durchgeführtes Experiment, weil es mit wenig Aufwand verbunden ist.

Die Erwärmung eines kalten Gegenstands zeigt dagegen ein paar Überraschungen, die mit der Luftfeuchtigkeit zu tun haben. Der Gegenstand beschlägt, wenn seine Temperatur unter dem Taupunkt liegt. Dabei deponiert der Wasserdampf die Kondensationswärme. Ist der Taupunkt einmal überschritten, so verdunstet der Tau wieder und hilft etwas kühlen.

Dampfdruck und Luftfeuchtigkeit wären wunderbare Themen in der Wärmelehre. Man lernt, mit Tabellen umzugehen und findet einen Zugang zur Atmosphärenphysik, der Meteorologie oder der Klimakunde. Wasserdampf ist das wichtigste Treibhausgas und es würde einem gebildeten Bürger oder einer Bürgerin gut anstehen, wenigstens ein paar Eckdaten zu kennen. Heute können nicht einmal Studierende der Physik mit Sicherheit sagen, ob der Wasserdampf in der Luft die Zustandsgleichung des idealen Gases erfüllt!

#### **2 Experiment**

Ich nahm eine 5 dL Aludose "Quöllfrisch", befestigte aussen eine kleine Temperatursonde mit Klebeband und stellte die geschlossene Büchse in den Kühlschrank. Nach langer Zeit verband ich die Temperatursonde mit einem digitalen Anzeigegerät (Auflösung 0.1 °C), die Büchse blieb im Kühlschrank. Dann stellte ich die Dose auf den Küchentisch und las die Temperaturanzeige als Funktion der Zeit auf einer Stoppuhr ab. Im Verlauf des zweistündigen, abendlichen Versuchs fiel die Zimmertemperatur von 24.6 auf 23.9 °C.

Dann stellte ich die Dose über Nacht wieder in den Kühlschrank. Die Temperatur war anfänglich so rasch gestiegen, dass ich nicht mit Schreiben nachkam. Der zweite Blick zeigte, dass die Temperatur während der ersten 10-15 s mit Grössenordnung 0.1 °C/s zunimmt. Das Klebeband, unter dem sich der Sensor befand, kommt einerseits mit der warmen Zimmerluft in Kontakt und andererseits kondensiert Wasserdampf.

Als zweites nahm ich eine 50 cL Aluminiumbüchse Feldschlösschen Lager alkoholfrei, klebte wieder die Sonde drauf und stellte sie in ein heisses Wasserbad. Als die Dose 50-60 °C erreicht hatte, nahm ich sie aus dem Bad, trocknete sie ab und las wieder die Thermometeranzeige als Funktion der Zeit ab. Im Verlauf des vierstündigen, morgendlichen Experiments stieg die Temperatur in meiner Küche von 23.5 auf 24.2 °C.

#### **3 Resultate**

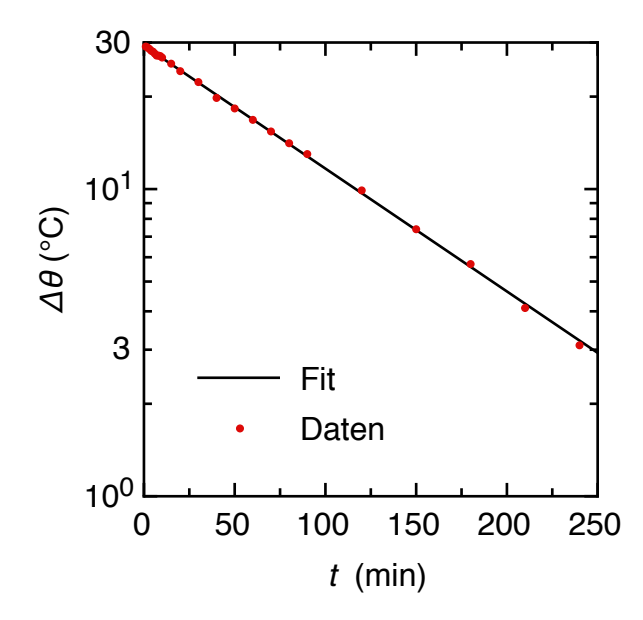

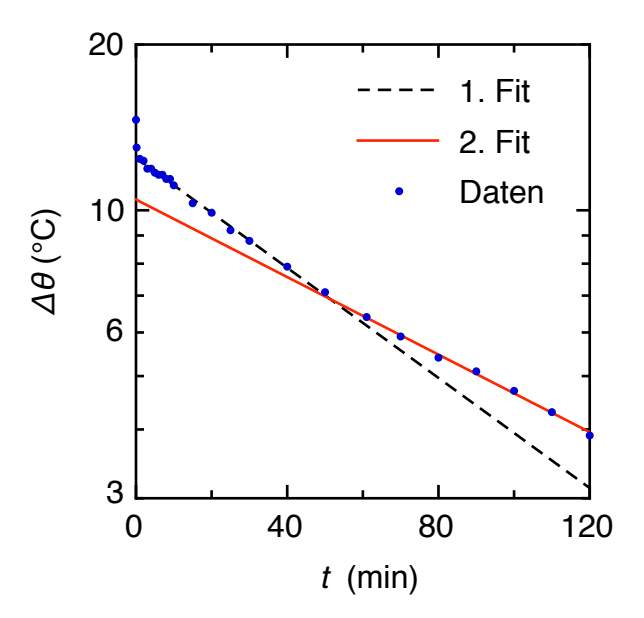

*Abbildung 1: Abkühlung einer heissen Bierdose gegen die Umgebungstemperatur. Der Fit ist eine Exponentialfunktion* ∆θ ∼ exp(−*t*/τ) *mit Zeitkonstante*  $\tau = 108.6$  *min.*  $\Delta\theta = \theta_{Bier} - \theta_{Zimmer}$ 

*Abbildung 2: Erwärmung einer kalten Bierdose gegen die Umgebungstemperatur. Die Fits sind Exponentialfunktionen mit Zeitkonstanten*  $\tau_1$  = *86.88 min und* τ<sup>2</sup> = *123.4 min.* ∆θ = θ*Zimmer*−θ*Bier*

In der Aufwärmkurve (Abb. 2) sind in der halblogarithmischen Darstellung zwei Bereiche erkennbar: Während der ersten Stunde erwärmt es sich mit grösserer Rate als nachher. Der "Knick" ist in der Nähe von 60 min respektive von 16 °C, d.h. 7 bis 8 °C unter der Zimmertemperatur von etwa 24 °C. Die Zeitkonstante der Abkühlkurve (Abb. 1) liegt zwischen den zwei relevanten Zeitkonstanten der Aufwärmkurve.

Nehmen wir an, der Taupunkt sei bei 16 °C während die Zimmertemperatur bei 24 °C liege. Wie gross ist dann die relative Luftfeuchtigkeit? In der FoTa<sup>3</sup> stehen die Sättigungs-Dampfdrücke  $p_{24} = p_S(24 \text{ °C}) = 2984 \text{ Pa}$  und *p*<sup>16</sup> = 1817 Pa. Die relative Feuchte ist das Verhältnis der Sättigungsdampfdrücke:

$$
f_r = \frac{p_{16}}{p_{24}} = \frac{1817 \,\text{Pa}}{2984 \,\text{Pa}} = 0.609
$$

Um die Genauigkeit abzuschätzen, gehen wir mit der Zimmertemperatur 1 °C nach oben und mit der Taupunkttemperatur 1 °C nach unten. Dann erhalten wir nur noch *fr* = 1707 Pa/3173 Pa = 0.538. Mein altes Haar-Hygrometer zeigte etwas in dieser Grössenordnung. Wir dürfen also mit Grund vermuten, dass der Knick in Abbildung 2 mit der Überschreitung der Taupunkt-Temperatur zu tun hat. Unterhalb des Taupunkts kondensiert Wasserdampf auf der Büchse<sup>5</sup>, darüber verdunstet er wieder.

 $1$  https://de.wikipedia.org/wiki/Ninkasi (4. Juli 2020)

<sup>2</sup> https://de.wikipedia.org/wiki/Athene (4. Juli 2020)

<sup>3</sup> I. Newton, "Scala Graduum Caloris", Phil. Trans. Bd. 22 (1701), S. 824-829

<sup>4</sup> DMK, DPK, DCK, "Formeln, Tabellen, Begriffe", Orell Füssli Verlag, 5. Auflage, 2015

<sup>5</sup> D. R. Durran and D. M. W. Frierson, "Condensation, atmospheric motion, and cold beer", Physics Today, April 2013, 74-75

<sup>27.</sup> Juli 2020, Lie.

### **Die Physik gilt auch ausserhalb des Sonnensystems**

Fritz Gassmann, 5412 Vogelsang, gassmann@bluewin.ch

Der folgende Artikel wurde aus der **Vierteljahrsschrift 3|2020** Seiten 16 - 19 der **Naturforschenden Gesellschaft in Zürich** (www.ngzh.ch) entnommen. Die detaillierte Berechnung der wahren Ellipse von Sirius B wird als Zusatz im DMK-Teil des vorliegenden Bulletins wiedergegeben.

Die im NGZH-Neujahrsblatt auf das Jahr 1933 mit dem Titel "Aus der neueren Astronomie" beschriebenen Beobachtungen zum Siriusbegleiter bilden einen Durchbruch für unser Verständnis des Kosmos. Sie sind Vorläufer der spektakulären Entdeckungen der vergangenen Jahre wie Exoplaneten, Neutronensterne und Schwarze Löcher.

#### **1 Sirius A, der hellste Stern in klaren Winternächten**

Der etwa 240 Millionen Jahre junge Sirius A (Alpha Canis Majoris, Hundsstern) strahlt 26 mal stärker als unsere Sonne und ist nur 8,6 Lichtjahre entfernt. Lediglich 4 ältere und kleinere Sterne sind uns näher. Die absolute Entfernung ist durch Messung der Parallaxe sehr genau bekannt: die Amplitude der Veränderung der Sternposition durch den jährlichen Umlauf der Erde um die Sonne beträgt 0,379 Bogensekunden. Mit Hilfe des Erdbahnradius von 150 Millionen Kilometern kann die Distanz trigonometrisch bestimmt werden. Messungen der Relativbewegung von Sirius A gegenüber der Sonne zwischen 1750 und 1850 haben gezeigt, dass diese nicht gleichmässig ist, sondern kleine Schwankungen mit einer Periode von rund 50 Jahren aufweist. Der deutsche Mathematiker und Astronom Friedrich Wilhelm Bessel (1784-1846) hat daraus gefolgert, dass ein unsichtbarer Begleiter (Sirius B) existieren muss, der den Hauptstern alle 50 Jahre umkreist. Abb. 1 zeigt eine moderne Aufnahme des Sirius mit seinem Begleiter.

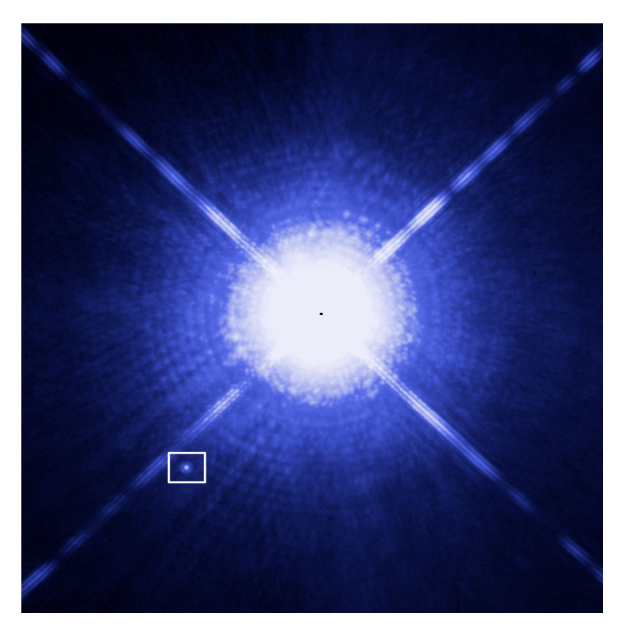

**Abbildung 1** − Aufnahme von Sirius A (schwarzer Punkt) und Sirius B (im weissen Quadrat) durch das Hubble Weltraumteleskop am 15. 10. 2003. Durch die lange Belichtungszeit wurden über 100 Interferenzringe um Sirius A herum sichtbar (vgl. dazu Gassmann 2019a), wobei durch die Überbelichtung des 10'000 mal helleren Sirius A die inneren Ringe miteinander verschmolzen. Mit unendlich guter Auflösung würde Sirius A genauso punktförmig erscheinen wie Sirius B. Die vier Strahlen sind Diffraktionserscheinungen, verursacht durch die kreuzförmige Aufhängung des Sekundärspiegels über dem Zentrum des 2,4 Meter Hauptspiegels des Hubble-Teleskops. Die Distanz zwischen den beiden Sternen war rund 6 Winkelsekunden entsprechend 16 Erdbahnradien.

Bild: NASA/ESA, H. Bond, M. Barstow, CC BY 3.0

#### **2 Entdeckung von Sirius B**

Bessels Schüler, Christian August Friedrich Peters (1806-1880), berechnete aus rund einem Dutzend durch verschiedene Astronomen gemessenen Abweichungen des Sirius A von einer geradlinig gleichförmigen Bahn die am besten passende elliptische Bahn des vermuteten Begleiters in Bezug auf den Hauptstern (Peters 1851). Abb. 2 zeigt die beobachteten Schwankungen der Rektaszension von Sirius A, die einen Teil der Grundlagen bildete, auf denen Peters seine Bahnberechnungen für den Begleiter stützte. Die durchgezogene Kurve zeigt die Werte der Rektaszension, die auf Grund der berechneten wahrscheinlichsten Bahn des Begleiters entstehen würden. Diese Abbildung findet sich jedoch nicht in der Publikation von Peters und dürfte eine spätere Rekonstruktion darstellen. Man beachte, dass Peters dieselbe Methode anwendete, die rund 140 Jahre später zur Entdeckung des ersten um einen sonnenähnlichen Stern kreisenden Exoplaneten führte (Gassmann 2019b) und mit dem Physik-Nobelpreis 2019 ausgezeichnet wurde.

Alvan Graham Clark (1832-1897), ein Astronom und Teleskophersteller aus Massachusetts (USA), testete Ende Januar 1862 einen neuen 470 Millimeter Teleskopspiegel mit Hilfe des hellen Sirius. Dabei entdeckte er zu seiner Überraschung in rund 10 Bogensekunden Abstand einen schwachen Lichtpunkt, der im Sirius-bezogenen Koordinatensystem nur 0,8 Grad von der durch Peters 11 Jahre zuvor prognostizierten Position abwich: Sirius B wurde zum ersten Mal beobachtet!

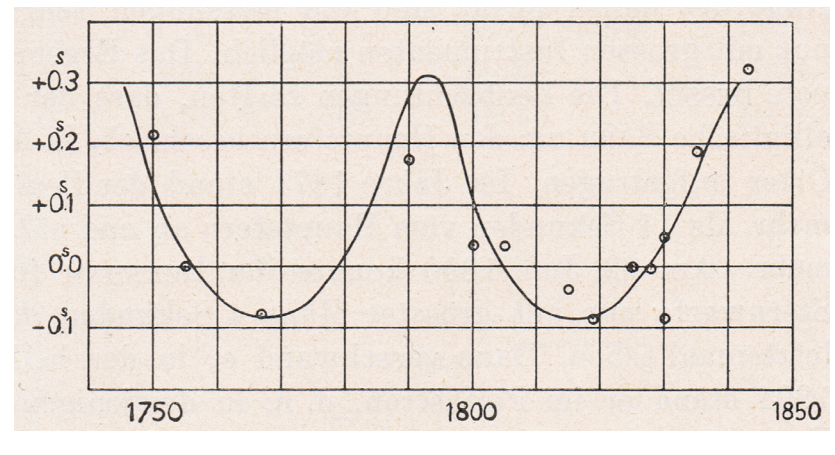

**Abbildung 2** − Beobachtete Rektaszensionen von Sirius A mit bestem Fit ausgehend von der Hypothese, dass die Schwankungen von einem Begleitstern verursacht werden. Beim schmalen Kurvenmaximum im Jahr 1793 sind sich die beiden Sterne am nächsten (Periastron) und haben deshalb die grösste Relativgeschwindigkeit. Bei den beiden Minima sind sie am weitesten

voneinander entfernt (Apastron) und drehen sich langsamer um den gemeinsamen Schwerpunkt, der sich gleichförmig geradlinig im All fortbewegt.

(Abb. 7 im NGZH-Neujahrsblatt auf das Jahr 1933)

#### **3 Die Bahn des Sirius B**

Sofort wurde der Ort des Sirius B relativ zum Hauptstern viel und sorgfältig gemessen. Dabei wurde die Vermutung von Bessel bestätigt, dass der Begleiter in 50 Jahren (heutiger Wert: 50,052 Jahre) eine elliptische Bahn um den Hauptstern beschreibt. Abb. 3 zeigt die Beobachtungsreihe über 70 Jahre ab dem Entdeckungsjahr 1862. Die Lücke zwischen 1890 und 1895 links im Bild ist darauf zurückzuführen, dass Sirius B vom Hauptstern in Periastronnähe überstrahlt wird und deshalb nicht beobachtbar ist (vgl. dazu Abb. 1). Trotzdem liess sich aus den beobachteten Positionsmessungen sehr genau die scheinbare Bahnellipse von Sirius B relativ zu Sirius A bestimmen. Man kannte auch die scheinbare Bahnellipse von Sirius A um den Schwerpunkt der beiden Sterne aus Ortsbestimmungen wie in Abb. 2 dargestellt. Durch Superposition der beiden Ellipsen liess sich die scheinbare Bahnellipse von Sirius B um den Schwerpunkt des Systems bestimmen. Die Umrechnungen gestalten sich einfach, da die drei Ellipsen zueinander ähnlich sind. Um die gemeinsame Ebene der scheinbaren Ellipsen so zu drehen, dass sie in frontaler Sicht erscheinen, wurde die in Abb. 3 blau gestrichelt dargestellte Ellipse im Raum so gedreht, dass Sirius A in den Fokus zu liegen kommt

und die beiden Hauptachsen senkrecht aufeinander stehen. Die interessante Aufgabe in analytischer Geometrie zum Thema *affine Abbildungen* findet sich im DMK-Teil des vorliegenden Bulletins und liefert praktisch dieselben wahren Bahnelemente, wie sie im Neujahrsblatt angegeben werden. Zusammen mit der bekannten absoluten Entfernung des Sirius-Systems konnten die absoluten Achsenlängen der Ellipsenbahnen in Metern berechnet werden. Mit Hilfe der Keplerschen Gesetze war es schliesslich möglich, auch die Massen der beiden Sterne zu bestimmen. Man erhielt für Sirius A 2,5 und für Sirius B 1,0 Sonnenmassen. Ihr Verhältnis 2,5 spiegelt sich im Verhältnis der grossen Achsen von 1/2,5 der beiden Ellipsen von Sirius A und Sirius B um den gemeinsamen Schwerpunkt. Die heutigen Werte für die Massen betragen 2,12 und 0,98 Sonnenmassen mit einem Verhältnis von 2,16.

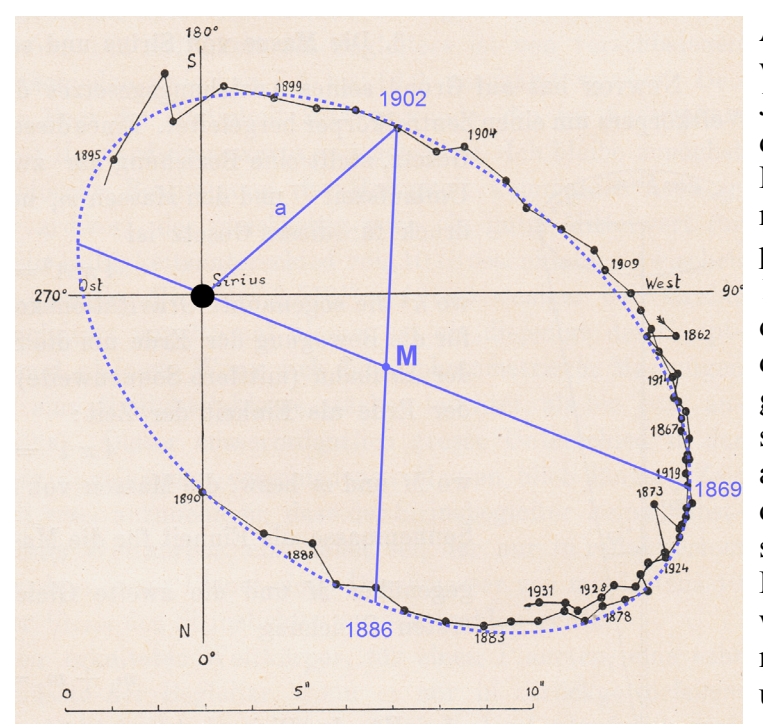

**Abbildung 3** − Beobachtungen der Bahn von Sirius B relativ zu Sirius A über 70 Jahre (1862-1931). Blau eingezeichnet ist die angenäherte Ellipse mit Mittelpunkt M. Die projizierte grosse Achse der wahren Ellipse geht durch M und den Brennpunkt (Sirius A). Das Apastron wurde 1869 und 1919 erreicht. Die Endpunkte der kleinen Achse müssen so liegen, dass die Zeitdifferenzen zum Apastron gleich gross sind (17 Jahre). In der wahren Ellipse stehen die beiden Achsen senkrecht aufeinander und die Länge der Verbindungslinie a ist gleich der Länge der grossen Halbachse. Mit Hilfe dieser zwei Bedingungen konnten die Bahndaten der wahren Ellipse um die 1920er Jahre berechnet werden. Der Längenmassstab ist unten in Bogensekunden angegeben.

(Abb. 10 NGZH Neujahrsblatt auf das Jahr 1933, blaue Linien durch den Autor ergänzt)

#### **4 Überraschende Dichte von Sirius B**

Sirius B hat also über zweimal weniger Masse als Sirius A, leuchtet aber rund 10 Helligkeitsklassen oder einen Faktor 10'000 weniger stark. Sein Spektrum zu bestimmen war aufgrund der Überstrahlung durch den hellen Sirius A sehr schwierig, gelang jedoch 1914 mit dem 1,5-Meter-Teleskop der Mount-Wilson-Sternwarte (USA) und ergab ein erstaunliches Resultat. Sirius B ist nicht wie erwartet ein relativ kalter roter Zwergstern, sondern ein sehr aktiver Stern mit einer hohen Oberflächentemperatur von vielleicht etwa 8'000 Kelvin (der heutige Wert beträgt sogar 25'000 Kelvin, unsere Sonne hat rund 6'000 Kelvin). Daraus konnte gefolgert werden, dass der Radius von Sirius B nur 3% des Sonnenradius betragen konnte und dies bei derselben Masse wie die Sonne! Die Dichte von 52'000 mal derjenigen von Wasser kam den damaligen Astronomen schlicht absurd vor: Ein Kubikzentimeter würde auf der Erde 52 Kilogramm wiegen!

Es ist verständlich, dass man bestrebt war, eine unabhängige Bestätigung für diese Dichte zu finden, was 1925 mit dem damals neuen 2,5-Meter-Teleskop der Mount-Wilson-Sternwarte gelang. Mit 40 Minuten Belichtungszeit konnte das Spektrum von Sirius B so genau beobachtet werden, dass zwei Wasserstoff- und einige andere Linien vermessen werden konnten. Nach Einsteins 1916 veröffentlichter Allgemeiner Relativitätstheorie muss die enorme Gravitationskraft an der Oberfläche von Sirius B die Spektrallinien gegen längere Wellen verschieben (sog. Gravitations-Rotverschiebung,

vgl. Gassmann et al. 2020: 64-66). Die theoretisch erwartete Verschiebung stimmte mit den Messungen auf wenige Prozent genau überein, was die Akzeptanz der riesigen Dichte entscheidend erhöhte.

#### **5 Versuche von physikalischen Erklärungen für die Dichte von Sirius B**

Trotz erdrückender experimenteller Beweise wagte man lange nicht, die ausserordentlich grosse Dichte von Sirius B ernst zu nehmen, bis der bekannte englische Astronom Sir Arthur Stanley Eddington (1882-1944) zeigte, wie so grosse Dichten physikalisch möglich sind. Im Innern von Sternen haben die Atome aufgrund der hohen Temperaturen riesige thermische Geschwindigkeiten. Bei entsprechend heftigen Zusammenstössen verlieren sie einen Teil ihrer Elektronen, werden deshalb kleiner und können näher zusammenrücken. Seine Abschätzungen zeigten, dass noch wesentlich grössere Dichten möglich wären, wenn die Atomkerne alle Elektronen verlieren würden und die Protonen durch Aufnahme von Elektronen in Neutronen umgewandelt würden. Die zu dieser Zeit formulierte Quantentheorie ermöglichte zudem genauere Berechnungen von Elektronengasen und entarteten Gaszuständen. Heute kennt man viele Neutronensterne in unserer Galaxie, die eine über 10 Milliarden mal grössere Dichte haben als Sirius B und ab einer kritischen Masse zu Schwarzen Löchern werden können. Diese kritische Masse liegt über 2 und unter 5 Sonnenmassen, also in der in Abb. 4 gezeigten Lücke zwischen den bekannten Neutronensternen (gelbe Punkte) und Schwarzen Löchern (violette und blaue Kreisflächen).

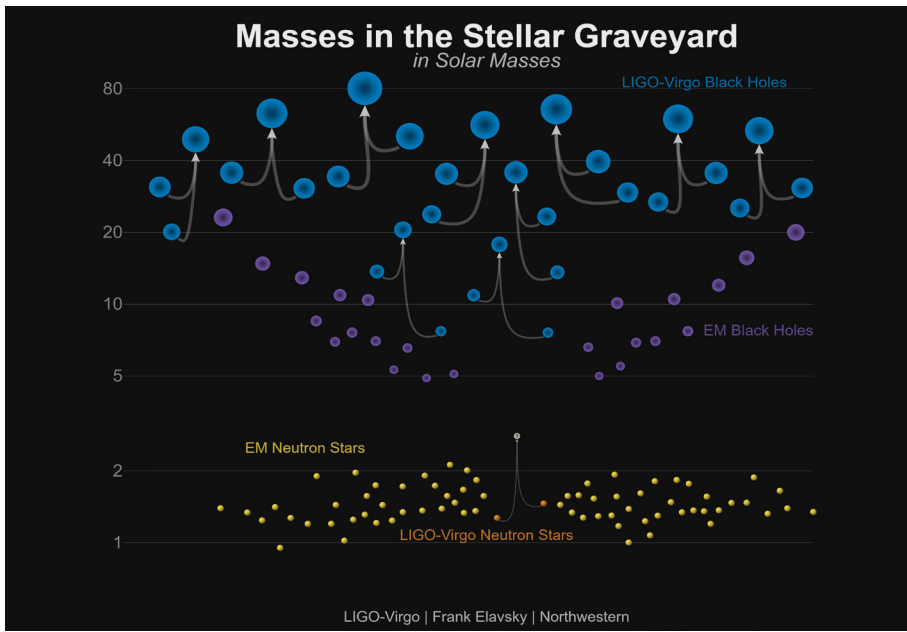

**Abbildung 4** − Durch die Gravitationswellen-Observatorien LIGO und Virgo beobachtete Verschmelzungen von 20 schwarzen Löchern zu 10 grösseren schwarzen Löchern (blau). Ihre Massen sind durch die logarithmische Skala zwischen 1 und 80 Sonnenmassen links in der Abbildung gegeben. In violetter Farbe sind 24 Schwarze Löcher eingezeichnet, die bereits früher mittels Röntgen-Satel-

liten beobachtet wurden. Die Röntgenstrahlung wird erzeugt durch Materie, die in ein Schwarzes Loch fällt. Man sieht, dass die Schwarzen Löcher, die durch Gravitationswellen beobachtet wurden, schwerer sind als diejenigen, die mit Röntgenstrahlung detektiert wurden. Dies ist möglicherweise auf die Beobachtungsmethoden zurückzuführen. Letztere befinden sich in unserer Galaxie oder in der benachbarten Andromeda und durch Röntgenstrahlung können nur Schwarze Löcher beobachtet werden, die von Materie umgeben sind. Die durch Gravitationswellen detektierten Schwarzen Löcher sind wesentlich weiter entfernt. Im unteren Teil der Abbildung sind Massen von Neutronensternen wiedergeben, die sich in unserer Galaxie befinden (gelb). Die weit ausserhalb der Milchstrasse beobachtete Kilonova GW170817 (orange in der Mitte) wurde durch Gravitations- wie auch durch elektromagnetische Wellen beobachtet. Es ist noch offen, ob aus der Kollision der zwei Neutronensterne ein Schwarzes Loch oder ein massiverer Neutronenstern entstand.

Grafik: LIGO Collaboration, LIGO-Virgo, Frank Elavsky, Northwestern Univ. Weitere Erklärungen in Gassmann et al. 2020: 44-72.

#### **6 Gelten die physikalischen Gesetze überall?**

Sir Isaac Newton konnte bereits 1687 zeigen, dass die drei Kepler-Gesetze streng mathematisch aus seiner Bewegungsgleichung und seinem Gravitationsgesetz abgeleitet werden können. Obwohl die meisten späteren Astronomen kaum Zweifel hegten, dass dieselben physikalischen Gesetze auch ausserhalb des Sonnensystems im ganzen Universum und zu allen Zeiten gegolten haben dürften, war dies eine naheliegende aber unbewiesene Hypothese. Die Beobachtungen des Sirius-Systems zeigten erstmals, dass sich die beiden Sterne selbst in 8,6 Lichtjahren Entfernung genauso wie die Planeten um die Sonne bewegten. Es wäre aber immer noch möglich gewesen, dass sie aus anderen Elementen als die Körper im Sonnensystem bestehen würden. Die Beobachtung ihrer Spektren zeigten aber, dass auch dies nicht zutrifft. Aber das Erstaunlichste ist, dass man sich seit der Formulierung der Allgemeinen Relativitätstheorie 1916 und der Quantentheorie 1926 mehr auf diese grundlegenden Theorien verlassen konnte als auf den "gesunden Menschenverstand". Ein erstes Beispiel dafür war die unvorstellbare Dichte von Sirius B, die dem menschlichen Vorstellungsvermögen, nicht aber der Relativitätstheorie (Gravitations-Rotverschiebung) und der Quantenmechanik (entartete Gase und Chandrasekhar-Grenze, vgl. Gassmann et al. 2020: 27f.) Probleme bereitete! Weitere spätere Beispiele dafür sind Neutronensterne, Schwarze Löcher, die Mikrowellen-Hintergrundstrahlung, Supernovae, die beschleunigte Ausdehnung des Universums, etc.. Zu Recht betonte William Otto Brunner (1878-1958), der Autor des Neujahrsblattes 1933, diese Erkenntnis: "Die Entdeckung zeigte, dass wenigstens in erster Annäherung das Gravitationsgesetz auch im Bereich der Fixsterne gilt." Später bemerkt er: "Das Ergebnis ist sehr wichtig. Es bedeutet, wenn es richtig ist, eine astronomische Bestätigung der Allgemeinen Relativitätstheorie und gleichzeitig beweist es die Existenz von Zwergsternen von ausserordentlich grosser Dichte." Brunner war von 1926-1945 Direktor der Eidgenössischen Sternwarte in Zürich, die beim ETH-Zentrum liegt. Er publizierte viele Beobachtungen zu Sonnenflecken und später auch zwei Bücher für Astronomie-Interessierte.

Der Autor dieses Artikels ist Physiker mit Fachgebiet Modellierung komplexer Systeme, ehem. Paul Scherrer Institut und FHNW Brugg-Windisch, seit 2017 Präsident der Naturforschenden Gesellschaft in Zürich www.ngzh.ch

#### **Literatur**

Heutige Messdaten entnommen aus Wikipedia unter Stichwort "Sirius".

- Gassmann F. 2019a. Von der Lochkamera zum Event Horizon Telescope. Vierteljahrsschrift NGZH 164(2): 6-9. Download: www.ngzh.ch/publikationen/vierteljahrsschrift
- Gassmann F. 2019b. Der grosse Erfolg der Schweizer Planetenjäger. Vierteljahrsschrift NGZH 164(4): 8-10. Download: www.ngzh.ch/publikationen/vierteljahrsschrift
- Gassmann F. et al. 2020. Kometen, Supernovae und Gravitationswellen. Neujahrsblatt NGZH 222: 72p.

Peters C. A. F. 1851. Über die eigene Bewegung des Sirius. Astron. Nachr. 32: 1-58.

### DIE NEUEN VERNIER-PRODUKTE JETZT BEI EDUCATEC BESTELLEN

**shop.educatec.ch/vernier educatec.ch/vernier/**

### **Go Direct® Dynamics Cart and Track System**

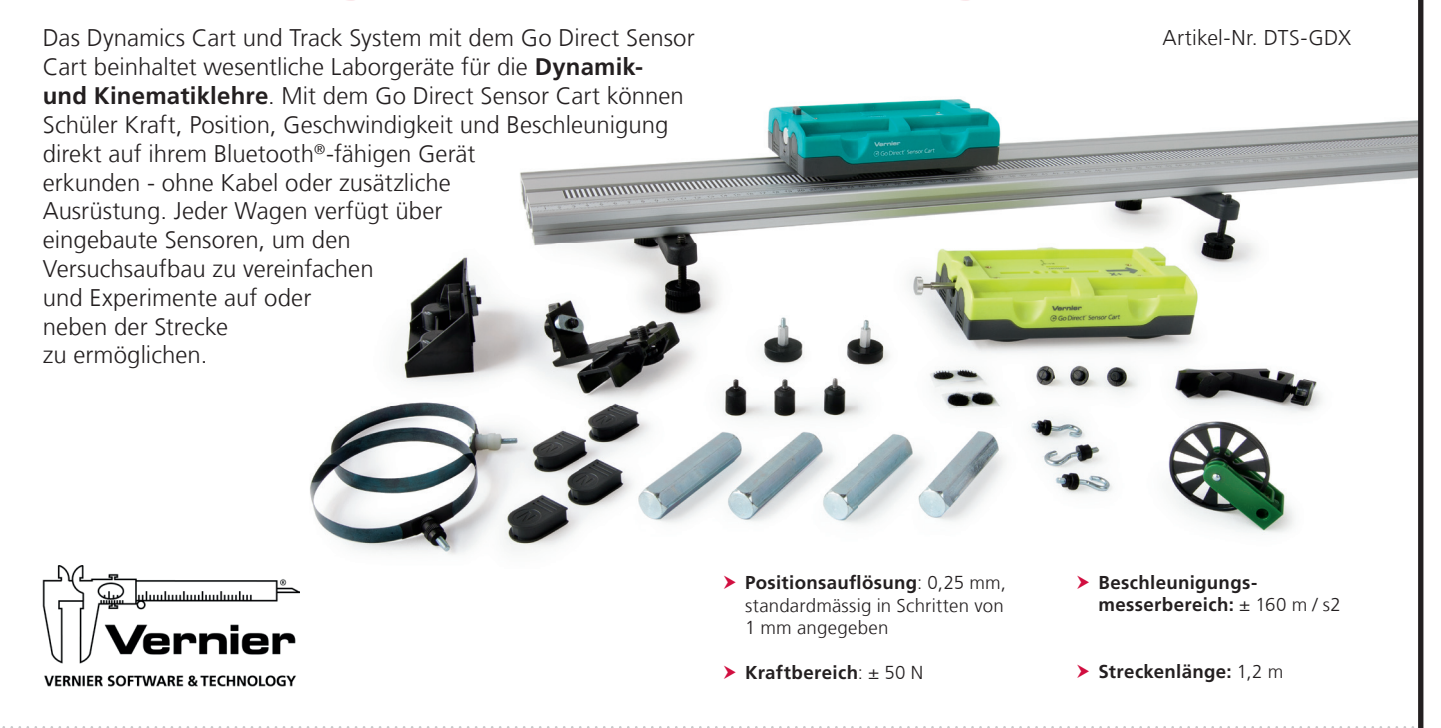

### **Go Direct® Centripetal Force Apparatus**

Artikel-Nr. GDX-CFA

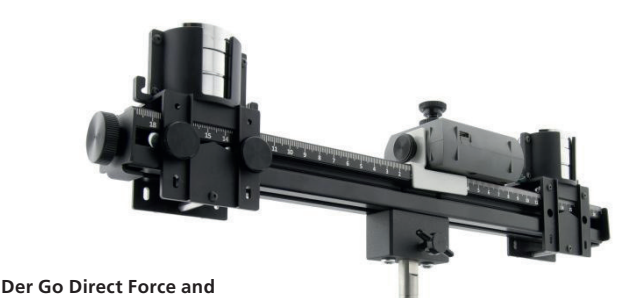

**Acceleration Sensor (GDX-FOR) ist nicht enthalten.**

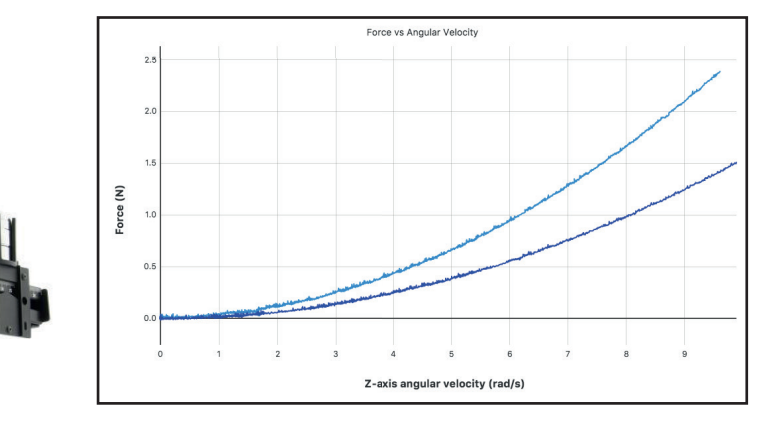

DIREKT Zentripetalkraft und -beschleunigung ohne Drahtaufwand. ZUM SHOP Der Go Direct Centripetal Force Apparatus (GDX-CFA) und der For So Binect Centripetal Poles Apparties (SBA EA), and der.<br>Go Direct Force and Acceleration Sensor (GDX-FOR) bilden eine ideale Kombination zur Untersuchung der **Rotationsdynamik**. Diese Kombination misst mühelos die Winkelgeschwindigkeit, Erkunden Sie beispielsweise Newtons zweites Gesetz, die Winkelbeschleunigung und das Trägheitsmoment, wenn es um Kreisbewegungen geht.

Weitere Informationen finden Sie in unserem Online Shop unter WWW.educatec.ch werden werden dann register werden der Newsletter. Dann der Deutschen Deutschleuben der Deutschleibung der Für<br>Für weitere Kataloge von uns wenden Sie sich an CONTACT@educatec.ch

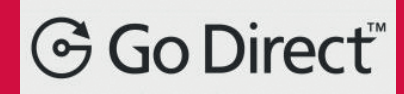

EducaTec AG Altes Schulhaus, Kanzleigasse 2 Postfach, 5312 Döttingen

T +41 56 245 81 61, F +41 56 245 81 63 contact@educatec.ch, www.educatec.ch

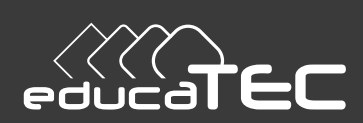

### **Berechnung der wahren Ellipsenbahn von Sirius B um den Hauptstern Sirius A aus Beobachtungen**

Fritz Gassmann, 5412 Vogelsang, gassmann@bluewin.ch

D M K

Im DPK-Teil dieses Bulletins wird das Neujahrsblatt der Naturforschenden Gesellschaft Zürich auf das Jahr 1933 zusammengefasst und kommentiert. Dabei stellt sich eine interessante Aufgabe in analytischer Geometrie zum Thema *affine Abbildungen*, die hier präsentiert wird.

Die **Aufgabenstellung** lautet: Die Bahnebene des Sirius B um den Hauptstern Sirius A liegt nicht senkrecht zur Beobachtungsrichtung. Um die wahre Bahnellipse im Sirius A System zu erhalten, muss deshalb die beobachtete Ellipse so im Raum gedreht werden, dass sie senkrecht zur Beobachtungsrichtung erscheint. Dabei helfen uns folgende zwei Bedingungen, die sich auf Abb. 3 des DPK-Artikels beziehen:

- a) die beiden wahren Halbachsen stehen senkrecht aufeinander
- b) die Länge der wahren Verbindungslinie a ist gleich der Länge der grossen Halbachse

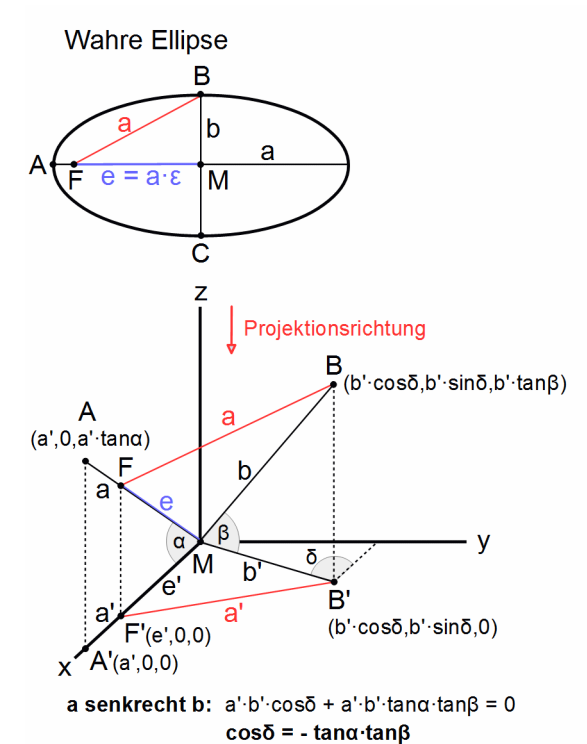

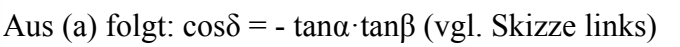

Mit den Koordinaten von F  $(e', 0, e' \cdot \tan \alpha)$  lautet (b):

 $a^2 = (b' \cdot \cos\delta - e')^2 + (b' \cdot \sin\delta)^2 + (b' \cdot \tan\beta - e' \cdot \tan\alpha)^2$ 

Mit  $a = a' / cos \alpha$  und (a) ergibt sich mit den Definitionen  $\xi \equiv (\tan \alpha)^2$  und  $\kappa \equiv (b'/a')^2 + (e'/a')^2 - 1$ eine quadratische Gleichung für ξ:

$$
\xi^2 (\kappa - (\mathbf{b}^{\prime}/\mathbf{a}^{\prime})^2) + \xi \cdot \kappa + (\mathbf{b}^{\prime}/\mathbf{a}^{\prime} \cdot \cos \delta)^2 = 0
$$

Da tanα reell sein muss, ist nur ξ>0 brauchbar. Aus Beobachtungen (Abb. 3 im DPK-Artikels) erhalten wir:

 $e^{\prime}/a' = 0.601$ ,  $b'/a' = 0.730$ ,  $\cos\delta = 0.321$  woraus folgt:  $\kappa = -0.1059$ ,  $\xi = 0.2218$ ,  $\alpha = \pm 25.2^{\circ}$ ,  $-\beta = \pm 34.3^{\circ}$ 

Daraus erhält man die Elemente der wahren Ellipse zu: **a** = 7.6" (7.6"), **b** = 6.3", **ε** =  $(1-(b/a)^2)^{1/2} = 0.56$  (0.59) (1933 berechnete Werte sind in Klammern angegeben)

#### Bestimmung der Massen m<sub>A</sub>, m<sub>B</sub> von Sirius A, B

Mit der bekannten Parallaxe von 0.379'' erhält man die Entfernung von Sirius A zu 10<sup>6</sup>/(0.379·4.848) AE oder

**8.6 Lichtjahren** (1 Astronomische Einheit = 1 AE  $\approx$  150 Mio. km = Erdbahnradius). Die wahren Längen der Halbachsen sind damit **a =** 7.6/0.379 AE = **20.1 AE** und **b = 16.6 AE**. Misst man die Massen in Sonnenmassen, die Längen in AE und die Zeit in Jahren, vereinfacht sich das dritte Keplersche Gesetz zu  $m_A + m_B = a^3/U^2 = 20.1^3/50^2 \approx 3.2$  Sonnenmassen (heutiger Wert ist 3.1), wobei U die Umlaufzeit ist. Im Schwerpunktsystem folgt aus dem Kräftegleichgewicht  $m_A/m_B = a_B/a_A$  und die beiden Ellipsen sind zueinander ähnlich, wobei je ein Brennpunkt im Schwerpunkt liegt. Aus Messungen der Bahn von Sirius A um den Schwerpunkt (vgl. Abb. 2 im DPK-Artikel) konnte man  $a_A = 6.42AE$  berechnen. Für die Halbachse a der zu den Ellipsen im Schwerpunktsystem ebenfalls ähnlichen Ellipse im Sirius A System (vgl. Abb. 3 im DPK-Artikel) gilt:  $a = a<sub>A</sub> + a<sub>B</sub>$ . Somit ist  $m_A/m_B = (a - a_A)/a_A = a/a_A - 1 = 20.1/6.42 - 1 = 2.13$ . Die beiden Sternmassen m<sub>A</sub> und m<sub>B</sub> sind folglich  $m_A = 2.18$ ,  $m_B = 1.02$  Sonnenmassen (heutige Werte 2.12 und 0.98).

#### **Störche, Geburten, Korrelationen, Kausalzusammenhänge**

Hansruedi Künsch, Seminar für Statistik, ETH Zürich, kuensch@stat.math.ethz.ch

#### **1 Einführung**

Der empirische Korrelationskoeffizient, oder kurz die Korrelation, zweier Merkmale in einer Stichprobe bestehend aus *n* Wertepaaren  $(x_1, y_1), (x_2, y_2), \ldots, (x_n, y_n)$  ist definiert als

$$
r_{xy} = \frac{\sum_{i=1}^{n} (x_i - \bar{x})(y_i - \bar{y})}{\sqrt{\sum_{i=1}^{n} (x_i - \bar{x})^2 \cdot \sum_{i=1}^{n} (y_i - \bar{y})^2}}.
$$

Dabei bezeichnen  $\bar{x}$  und  $\bar{y}$  die arithmetischen Mittelwerte der beiden Merkmale. Die Korrelation liegt immer im Intervall [*−*1*,* 1], und je grösser der Absolutbetrag *|rxy|*, desto näher liegen die Punkte (*xi, yi*) im Streudiagramm bei einer Geraden, deren Steigung das gleiche Vorzeichen hat wie *rxy*. Für *n* = 3 ist das leicht einzusehen, denn *rxy* ist dann einfach der Kosinus des Zwschenwinkels der beiden Vektoren mit Elementen  $x_i - \bar{x}$  und  $y_i - \bar{y}$ . Die Korrelation misst also die Stärke und Richtung des linearen Zusammenhangs der beiden Merkmale.

Wenn im Unterricht die Korrelation besprochen wird, dann wird meist auch darauf hingewiesen, dass ein starker statistischer Zusammenhang, d.h. ein grosser Wert von *|rxy|*, nur bedeutet, dass die beiden Merkmale assoziiert sind, und nicht, dass ein Kausalzusammenhang besteht im Sinne, dass eine Änderung des einen Merkmals direkt eine Auswirkung auf das andere Merkmal hat. Als Beispiel wird dabei oft erwähnt, dass man zwar eine starke Korrelation zwischen der Geburtenzahl und der Anzahl brütender Storchenpaare beobachtet, dass daraus aber nicht folgt, dass der Storch Babys bringt.

Dieses Beispiel wirkt im Unterricht viel überzeugender, wenn es mit echten Daten untermauert werden kann. Im Kontext von echten Daten kann man auch besser mögliche Gründe für die Assoziation diskutieren. Mir sind nur zwei solche Datensätze aus der Literatur bekannt: Die Korrelation der Anzahl Störche und der Einwohnerzahl von Oldenburg in den Jahren 1930-1936 im Streudiagramm auf S. 8 von [1] ist etwa 0.95, und [5] findet eine Korrelation von 0.62 zwischen der Einwohnerzahl und der Anzahl Brutpaare von Störchen in 17 europäischen Ländern im Jahr 1990. Ich zeige hier ein weiteres Beispiel mit Daten aus der Schweiz und gebe dann einen kurzen Einblick, wie der Kausalzusammenhang von Rauchen und Lungenkrebs nachgewiesen wurde.

#### **2 Störche und Geburten**

Abbildung 1 zeigt links das Streudiagramm der Geburten und Storchenbrutpaaren in der Schweiz von 2000 bis 2019. Die Daten der Storchenbrutpaare wurden mir freundlicherweise von der Vogelwarte Sempach zur Verfügung gestellt, die Anzahl der Lebendgeburten habe ich von der Webseite des Bundesamts für Statistik heruntergeladen. Der Zusammenhang ist genähert linear und die Korrelation beträgt 0.91, so dass diese Daten als Beispiel benutzt werden können. Ebenfalls eingezeichnet ist

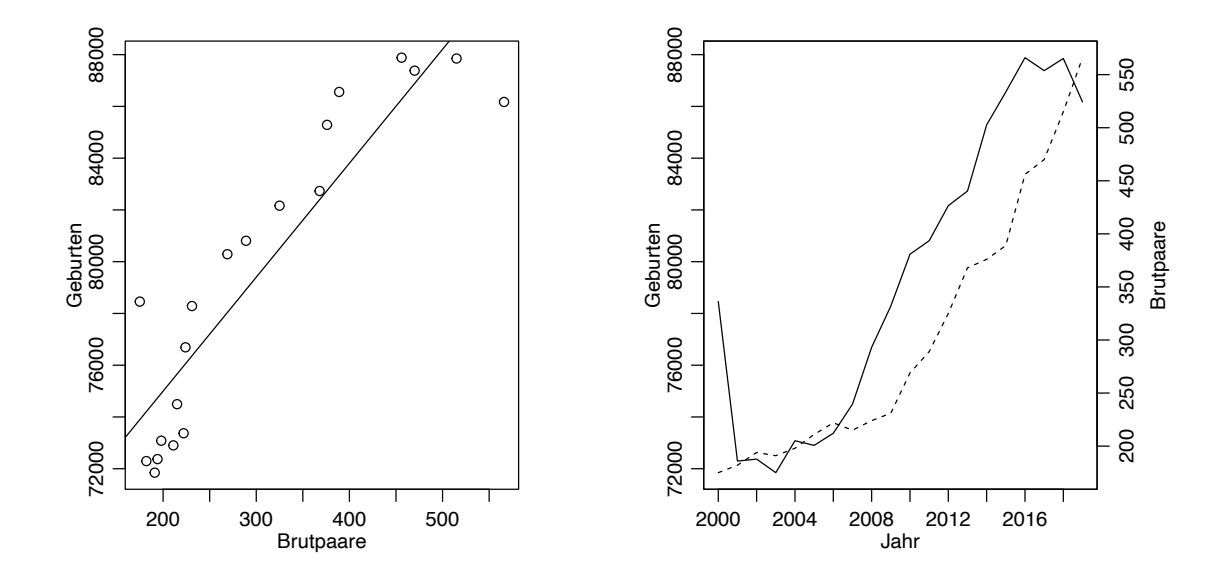

**Abbildung 1 –** Links: Lebendgeburten gegen die Anzahl Storchenbrutpaare in der Schweiz im Zeitraum 2000- 2019 mit der Kleinste-Quadrate-Gerade. Rechts: Zeitreihe der Lebendgeburten (durchgezogen, Skala links) und der Storchenbrutpaare (gestrichelt, Skala rechts). Datenquellen: Vogelwarte Sempach und Bundesamt für Statistik.

die Regressionsgerade (Kleinste-Quadrate-Gerade). Sie hat die Steigung 44 und den Achsenabschnitt 66'200. Die Störche können also sicher nicht allein für den Nachwuchs beim Menschen sorgen.

Wie kann man diese Korrelation erklären? In der Abbildung 1 rechts ist die zeitliche Entwicklung der Geburten und der brütenden Stochenpaare dargestellt. Beide nehmen ungefähr linear zu, was sich natürlich auch im linearen Zusammenhang im Streudiagramm widerspiegelt. Der zeitliche Trend der beiden Merkmale, welcher zur hohen Korrelation führt, kann wie folgt erklärt werden: Es werden grosse Anstrengungen unternommen, um die Störche in der Schweiz wieder heimisch zu machen, während für die wachsenden Geburtenzahlen in erster Linie das Wachstum der Wohnbevölkerung durch Einwanderung verantwortlich ist. Die Geburtenrate, d.h. die Anzahl Geburten pro 1000 Einwohner, schwankt im ganzen Zeitraum um den Wert 10 und die Steigung der Kleinste-Quadrate-Geraden ist nur 0.013. Die Korrelation zwischen der Geburtenrate und der Anzahl Brutpaare beträgt noch 0.31. Das scheint zwar immer noch beachtlich, aber ein solcher Wert kann auch zufällig auftreten bei 20 Paaren von unabhängigen Merkmalen.

Dass die Korrelation von 0.91 zwischen der Anzahl Geburten und der Anzahl Brutpaare keine Bedeutung hat, wird völlig klar, wenn man nicht nur die Periode 2000-2019, sondern den ganzen Zeitraum von 1960-2019 betrachtet, in dem die Anzahl der Storchenbrutpaare lückenlos vorliegt. Abbildung 2 stellt diese Daten in der gleichen Form wie bei Abbildung 1 dar. Die Entwicklung der beiden Merkmale verläuft völlig unterschiedlich, und die Korrelation ist mit -0.30 sogar negativ. Die Anzahl Störche nimmt monoton zu und reflektiert wie gesagt die Massnahmen, um den Storch wieder heimisch zu machen. Bei den Geburten fällt in erster Linie der grosse Abfall in den sechziger Jahren auf, der mit dem Aufkommen der Anti-Baby-Pille zusammenhängt. Ferner sieht man einen genähert periodischen Effekt von 25-30 Jahren, der vermutlich einen Generationeneffekt darstellt.

Dieser Datensatz ergibt also nicht nur ein Beispiel für eine hohe Korrelation zwischen Brutpaaren von Störchen und Geburten, sondern auch ein warnendes Beispiel, wie man durch gezielte Auswahl eines Teils der Daten oft die gewünschten Resultate erhalten kann.

# 70000 80000 9000 100000 110000 110000 110000 110000 110000 110000 110000 110000 110000 110000 110000 110000 11 110000 100000 Geburten<br>90000 1 Geburten

80000

70000

1960 1975 1990 2005 2020

 $\circ$ 

<u>င</u>္တ

250

150

550

Jahr

Bulletin

**Abbildung 2 –** Gleiche Darstellung wie in Abbildung 1, jedoch für den Zeitraum 1960-2019.

#### **3 Von Assoziation zu einem Kausalzusammenhang**

ိ

 $\mathbf{C}$  $\circ$ 

0 100 200 300 400 500

 $\circ$ 

**B**O

Brutpaare

80000

70000

110000

100000

8

 $\ddot{\circ}$  $\circ$ 8

 $\sim$ 

 $\infty$ 

 $\circ$ 

C

 $\epsilon$ 

 $\circ$  $\circ$ 

Geburten

Geburten<br>90000 1

Die oben untersuchten Daten kommen von einer sogenannte Beobachtungsstudie: Für ein Land und eine Stichprobe von *n* Jahren beobachtet man die Anzahl Störche und die Anzahl Geburten. Beobachtungsstudien sind auch bei ernsthaften und wichtigen Fragestellungen weit verbreitet, obwohl es sehr schwierig ist, damit einen kausalen Effekt des einen Merkmals auf das andere nachzuweisen. Das bekannteste Beispiel ist wohl der Zusammenhang zwischen Rauchen und Lungenkrebs. Seit etwa 1900 hat der Tabakkonsum vor allem in der Form von Zigaretten in vielen Ländern stark zugenommen, und mit einer Verzögerung von ungefähr 20 Jahren auch die Todesrate von Lungenkrebs. Dies impliziert eine starke Korrelation dieser beiden Merkmale (siehe z.B. Fig. 2 in [2]), aber wie bei den Störchen und den Geburten könnte dieser gemeinsame Trend völlig unterschiedliche Ursachen haben. Der Zigarettenkonsum könnte z.B. wegen Werbung, Veränderung der Arbeitswelt oder Wachstum der Städte zugenommen haben, die Todesrate von Lungenkrebs wegen Luftverschmutzung, verbesserter Diagnosemöglichkeiten oder wegen des Rückgangs von anderen Krankheiten.

Informativer sind Studien, welche direkt das Auftreten von Lungenkrebs bei Rauchern und Nichtrauchern vergleichen. Zwei frühe solche Studien sind [2] und [3], die den Raucheranteil in zwei Patientengruppen von mehreren englischen Spitälern vergleichen: Die erste Gruppe bestand aus Patienten, die wegen Lungenkrebs behandelt wurden, die zweite aus gleich vielen Patienten mit anderen Krankheiten, jeweils aus dem gleichen Spital und mit der gleichen Altersverteilung. Ausserdem wurde der Tabakkonsum vor dem Auftreten der Krankheit erhoben, bzw. bei denen, die das Rauchen schon früher aufgegeben hatten, der Konsum im letzten Jahr davor. Die beobachteten Zahlen für die Männer aus [3] sind in Tabelle 1 gegeben, und in Abbildung 3 links ist der Anteil der Lungenkrebspatienten in der Studie in Abhängigkeit vom Tabakkonsum dargestellt.

| Krankheit    | Zigaretten pro Tag |     |          |       |       |       | $\text{Total}$ |
|--------------|--------------------|-----|----------|-------|-------|-------|----------------|
|              |                    | 1-4 | $5 - 14$ | 15-24 | 25-49 | $50+$ |                |
| Lungenkrebs  |                    | 49  | 516      | 445   | 299   |       | 1'357          |
| $\rm Andere$ | 61                 | 91  | 615      | 408   | 162   | 20    | 1'357          |
| $\rm Total$  | 68                 | 140 | 1'131    | 853   | 461   | 61    | 2'714          |

**Tabelle 1 –** Daten von [3] für Männer. Tabak in anderer Form wurde in Zigaretten umgerechnet.

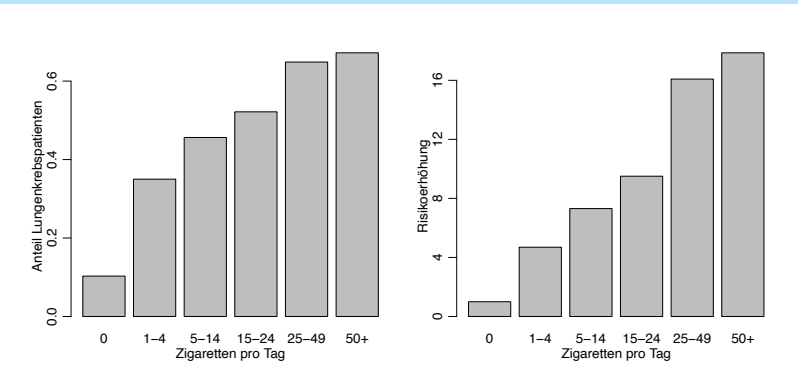

VSMP — SSPMP — SSIMF

**Abbildung 3 –** Links: Relative Häufigkeit von Lungenkrebspatienten in der Studie [3] in Abhängigkeit vom Tabakkonsum. Rechts: Geschätzte Risikozunahme für Lungenkrebs bei Tabakkonsum; siehe Text.

Wenn kein Zusammenhang zwischen Rauchen und Lungkrebs bestehen würde, müsste der Anteil der Lungenkrebspatienten in jeder Kategorie um 50% schwanken. Offensichtlich nimmt aber der Anteil Lungenkrebspatienten mit wachsendem Tabakkonsum stark zu. Zur Berechnung der Korrelation von Tabakkonsum und Anteil Lungenkrebspatienten habe ich angenommen, dass der Konsum in jeder Kategorie gleich dem mittleren Wert dieser Kategorie, bzw. gleich 50 in der letzten Kategorie ist. Dann ergibt sich eine Korrelation von 0.88.

Trotzdem kann daraus noch nicht geschlossen werden, dass Rauchen das Auftreten von Lungenkrebs erhöht: Es könnte z.B. der Tabakkonsum bei den Lungenkrebspatienten zu hoch eingeschätzt worden sein, oder es könnten andere Faktoren wie Beruf, soziale Klasse oder Wohnort sowohl den Tabakkonsum als auch das Auftreten von Lungenkrebs begünstigen. Es ist beeindruckend, wie in [3] solche Unsicherheiten erwähnt und ihre Plausibilität diskutiert wird. In den Jahren nach dieser Publikation wurden dann auch noch genetische Faktoren in die Diskussion eingebracht, welche sowohl das Risiko von Lungenkrebs erhöhen als auch schneller zu Nikotinabhängigkeit führen könnten.

Die theoretisch sauberste Lösung, um solche anderen Faktoren auszuschliessen und einen kausalen Zusammenhang zwischen zwei Merkmalen nachzuweisen, ist ein randomisiertes Experiment. "Experiment" bedeutet, dass man nicht einfach zwei Merkmale in einem vorliegenden Datensatz erfasst und den Zusammenhang mit Hilfe der Korrelation oder einem anderen Mass quantifiziert, sondern die Werte desjenigen Merkmals, das als Ursache vermutet wird, für jedes Individuum in der Studie (oder – im Beispiel der Störche – für jedes Jahr der untersuchten Periode) festlegt und dann beobachtet, welche Werte des zweiten Merkmals herauskommen. "Randomisiert" bedeutet, dass der Wert des ersten Merkmals zufällig festgelegt wird. Im Beispiel von Rauchen und Lungenkrebs würde man also für jeden Studienteilnehmer durch das Los entscheiden, wieviele Zigaretten er täglich in den nächsten 5 oder 10 Jahren rauchen soll. Dies ist natürlich aus praktischen und ethischen Gründen nicht durchführbar. Es würde es aber erlauben, den Einwand mit den genetischen Faktoren auszuschliessen, denn wegen der Randomisierung wäre garantiert, dass die Höhe des Tabakkonsums unabhängig ist von solchen Faktoren.

Da ein randomisiertes Experiment nicht möglich war, basierte die Entscheidung, ob Rauchen eine Ursache von Lungenkrebs ist, auf einer Kombination von Argumenten. Erstens gab es plausible medizinische Erklärungen, wie Rauchen die Lunge schädigen kann. Zweitens gab es eine Vielzahl von Studien unter unterschiedlichen Bedingungen, die alle zweifelsfrei einen Zusammenhang nicht nur zwischen Rauchen und Lungenkrebs sondern auch zwischen Rauchen und anderen Krankheiten nachwiesen. Die Studien [2] und [3] sind retrospektiv (es wird der Tabakkonsum nach der Erkrankung erfasst), aber die gleichen Autoren haben anschliessend auch eine prospektive Studie durchgeführt, in der die Rauchgewohnheit von gesunden britischen Ärzten erfasst und danach während Jahren deren Gesundheitszustand verfolgt wurde. Drittens nahm im gleichen Zeitraum in vielen Ländern bei Männern der Zigarettenkonsum und die Todesrate von Lungenkrebs ab, während bei Frauen diese beiden Merkmale zunahmen. Daher kam eine Studie von vier medizinischen Gesellschaften und Bundesäm-

tern in den USA 1957 zu folgendem Schluss: "The sum total of scientific evidence establishes beyond reasonable doubt that cigarette smoking is a causative factor in the rapidly increasing incidence of human epidermoid carcinoma of the lung."

Neben der Frage nach der Kausalität möchte man auch herausfinden, um wieviel sich die Wahrscheinlichkeit für Lungenkrebs bei einem bestimmten Tabakkonsum erhöht. Da bei [3] die Anzahl Patienten mit Lungenkrebs, bzw. anderen Krankheiten fixiert war, entsprechen die relativen Häufigkeiten von Abbildung 3 nicht den relativen Häufigkeiten von Lungenkrebs in der männlichen Population. Wenn wir annehmen, dass sich die Verteilung des Merkmals Tabakkonsum in der Population nicht von der Verteilung bei den Patienten mit anderen Krankheiten unterscheidet, lässt sich die Risikoerhöhung für Lungenkrebs durch Tabakkonsum aus den Daten von Tabelle 1 abschätzen. Um dies zu erklären, bezeichne ich die Ereignisse "Lungenkrebs", bzw. "Kein Lungenkrebs" mit *L*, bzw.  $\bar{L}$ , und die Ereignisse Tabakkonsum in Kategorie *j* für  $j = 0, 1, \ldots, 5$  mit  $Z_j$ . Die bedingten Wahrscheinlichkeiten  $P(Z_j | L)$ und  $P(Z_i | \bar{L})$  können mit den relativen Häufigkeiten von Tabelle 1 geschätzt werden, z.B.

$$
P(Z_1 | L) \approx \frac{49}{1357} = 0.036
$$
,  $P(Z_1 | \bar{L}) \approx \frac{91}{1357} = 0.067$ .

Wir interessieren uns jedoch für die bedingten Wahrscheinlichkeiten *P*(*L | Z<sup>j</sup>* ), und bekanntlich sind diese nicht symmetrisch in den beiden Argumenten. Aus der Definition der bedingten Wahrscheinlichkeit folgt aber, dass gewisse Verhältnisse von bedingten Wahrscheinlichkeiten symmetrisch sind:

$$
\frac{P(Z_j \mid L)}{P(Z_0 \mid L)} : \frac{P(Z_j \mid \bar{L})}{P(Z_0 \mid \bar{L})} = \frac{P(Z_j \cap L)P(Z_0 \cap \bar{L})}{P(Z_0 \cap L)P(Z_j \cap \bar{L})} = \frac{P(L \mid Z_j)}{P(\bar{L} \mid Z_j)} : \frac{P(L \mid Z_0)}{P(\bar{L} \mid Z_0)}.
$$

Weil Lungenkrebs auch bei Rauchern eine seltene Krankheit ist, gilt in erster Näherung für jedes *j*  $P(L \mid Z_i) \approx 1$  und somit

$$
P(L \mid Z_j) \approx \frac{P(Z_j \mid L)}{P(Z_0 \mid L)} : \frac{P(Z_j \mid \bar{L})}{P(Z_0 \mid \bar{L})} \cdot P(L \mid Z_0).
$$

Mit den Zahlen von Tabelle 1 erhält man z.B.  $P(L \mid Z_1) \approx \frac{49}{7} \cdot \frac{61}{91} \cdot P(L \mid Z_0) = 4.7 \cdot P(L \mid Z_0)$ . Die Resultate für alle Kategorien sind in Abb. 3 rechts dargestellt.

Etwas ausführlichere Darstellungen der Arbeiten [2] und [3] und weitere Literaturhinweise findet man in Abschnitt 3 von [4] und auf den Seiten 115-121 von [6].

#### **Links**

- [1] Box, George E. P, Hunter, J. Stuart, and Hunter, William G.: *Statistics for Experimenters: Design, Innovation, and Discovery, 2nd Edition* (2005), Wiley, New York.
- [2] Doll, Richard and Hill, A. Bradford: *Smoking and Carcinoma of the Lung; Preliminary report*, British Medical Journal, 2 (1950), 739-748. https://pubmed.ncbi.nlm.nih.gov/14772469/
- [3] Doll, Richard and Hill, A. Bradford: *A Study of the Aetiology of Carcinoma of the Lung*, British Medical Journal, 2 (1952), 1271-1786.https://www.ncbi.nlm.nih.gov/pmc/articles/PMC2022425/
- [4] Gail, Mitchell H.: *Statistics in Action*, J. Amer. Statist. Assoc. 91 (1996), 1-13.
- [5] Matthews, Robert: *Storks Deliver Babies (p* = 0*.*008*)*, Teaching Statistics 22, 2 (2000), 36-38.
- [6] Senn, Stephen: *Dicing with Death: Chance, Risk and Health* (2003), Cambridge University Press, Cambridge.

### **Ergänzungen zur Menschenpyramide im Bulletin Nr. 144 oder**

### **Erweiterung des Pascal-Schemas über sein Dreieck hinaus**

Peter Gallin, peter@gallin.ch

Im Zentrum meiner Untersuchungen zur Menschenpyramide im Bulletin Nr. 144 auf Seiten 24 bis 27 stand die folgende Tabelle, welche die äussere Struktur eines Pascal-Dreiecks aufweist. Anstelle der Binomialkoeffizienten stehen hier Zahlen *xn,s* in der Zeile *n* und der Spalte *s*. Das Rekursionsgesetz lautet ähnlich wie bei den Binomialkoeffizienten mit dem Unterschied, dass nach der Addition benachbarter Zahlen noch die Zweierpotenz der Nachfolgezeile dazu addiert wird: Es gilt also im Innern des Dreiecks die Rekursionsformel

$$
x_{n+1,s+1} = x_{n,s} + x_{n,s+1} + 2^{n+1}, \text{ wobei } 0 \le s < n.
$$

Am Rand des Pascal-Schemas stehen die um 1 verkleinerten Zweierpotenzen:

$$
x_{n,0} = x_{n,n} = 2^n - 1
$$

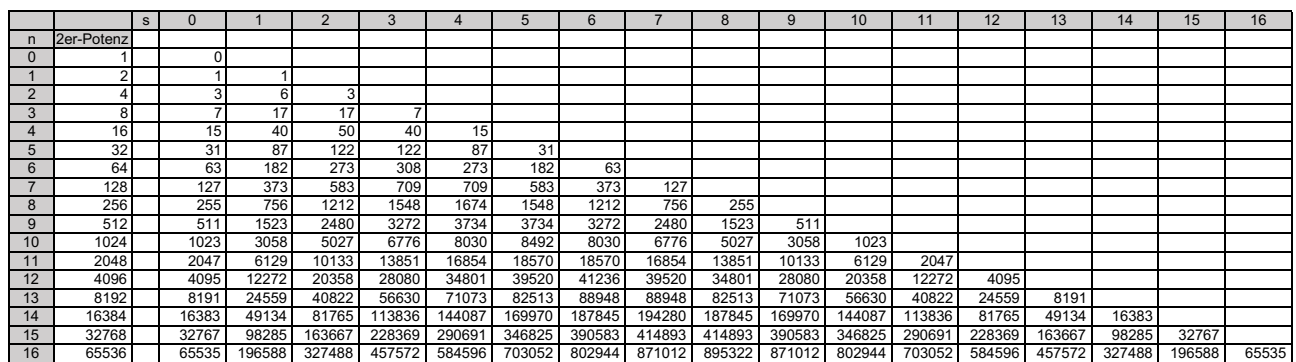

Die explizite Formel für *xn,s* im Bulletin Nr. 144 ist alles andere als einfach und einprägsam, so dass ich schon damals auf eine Vereinfachung hoffte. Die Idee dazu hat mir nun der Mathematiker Remo Bernhardsgrütter von der Hochschule für Technik in Rapperswil gegeben, dem an dieser Stelle grosser Dank gebührt. Endlich ist der Mahnspruch meines verehrten Mathematikprofessors Eduard Stiefel (1909–1978) von der ETH Zürich wahr geworden: Quod verum simplex!

Bevor ich nun die explizite Berechnung von *xn,s* gemäss der Idee von Remo Bernhardsgrütter herleite, möchte ich anhand des Pascal-Dreiecks zeigen, wie dessen Erweiterung über das eigentliche Dreieck hinaus fruchtbare Einsichten zutage fördern kann. Auch diese Idee hatte ich als junger Mathematiklehrer von einem Kollegen vor vielen Jahren erhalten: Henri Deller (1937–2017) von der Kantonsschule Zürcher Oberland steckte mir damals ein Blatt zu, auf dem er das Pascal-Dreieck in alle Richtungen erweitert hatte, wie es die nächste Tabelle zeigt. Links und rechts des eigentlichen Dreiecks werden Nullen platziert, was nicht weiter erstaunlich ist. Damit gilt die Rekursionsformel des Pascal-Dreiecks auch für die Randzahlen Eins. Wenn nun aber gegen oben eine der beiden Flanken aus Einsen verlängert wird und das Rekursionsgesetz weiterhin gelten soll, so füllen sich die horizontalen Zeilen oberhalb des Dreiecks mit alternierenden Zahlen und zwar bis ins Unendliche.

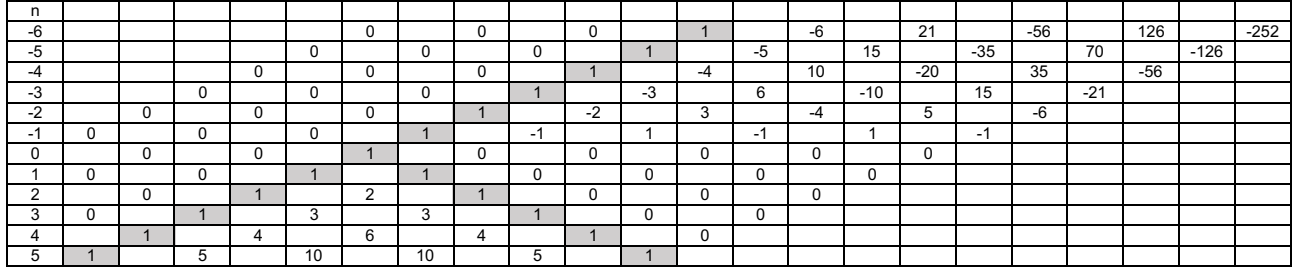

Während im ursprünglichen Bereich des Pascal-Dreiecks zeilenweise die Koeffizienten der Entwicklung von  $(1 + x)^n$  für positive *n* abgelesen werden können, erscheinen nun oberhalb zeilenweise die Koeffizienten der formalen Potenzreihen für negative *n*:

$$
(1+x)^{-1} = 1 - x + x^2 - x^3 + x^4 - x^5 + \dots
$$

$$
(1+x)^{-2} = 1 - 2x + 3x^2 - 4x^3 + 5x^4 - 6x^5 + \dots
$$

$$
(1+x)^{-3} = 1 - 3x + 6x^2 - 10x^3 + 15x^4 - 21x^5 + \dots
$$

usw.

Man überprüft die Korrektheit dieser Entwicklungen am besten mittels Ableiten der Reihen.

Die Kernidee der Erweiterung des Dreiecks führt nun aber auch im Fall der Zahlen *xn,s* zum Ziel. Zuerst schreiben wir einen Teil der ursprünglichen Tabelle in die übliche symmetrische Dreiecksform um, so dass die Spalten mit konstantem *s* diagonal nach unten links laufen:

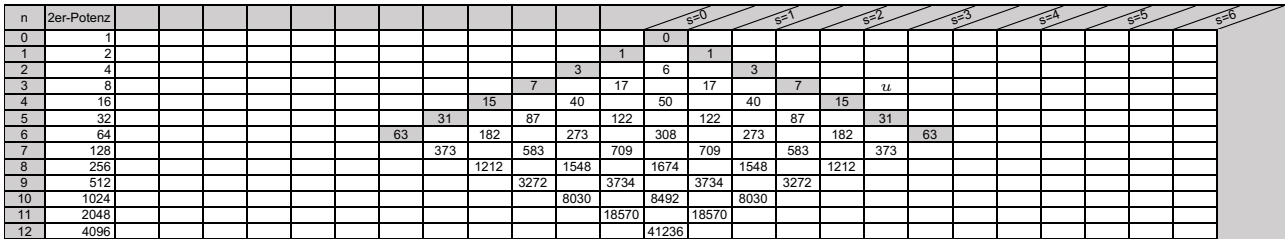

Nun untersuchen wir, wie beispielsweise die Zahl 273 (*n* = 6 und *s* = 4) aufgebaut wird. Gemäss Rekursionsgesetz gilt: 273 = 122 + 87 + 64. Gehen wir einen Schritt weiter und zerlegen 122 und 87 in ihre Bestandteile aus der darüber liegenden Zeile:

$$
273 = (50 + 40 + 32) + (40 + 15 + 32) + 64 = 1 \cdot 50 + 2 \cdot 40 + 1 \cdot 15 + 2 \cdot 64
$$

Der nächste Schritt wird insofern vereitelt, als dass wir das Dreieck verlassen müssten, weil wir mit der Zahl 15 bereits am Rand sind. Das ist der Moment, wo wir rechts oberhalb der Zahl 15 eine Zahl *u* einsetzen müssen, so dass das Rekursionsgesetz immer noch gilt: 7 + *u* + 16 = 15. Also ist *u* = *−*8, was genau der negativen Zweierpotenz dieser Zeile entspricht. Nun können wir unsere Zahl 273 weiter zerlegen und erhalten in der Zeile 3 mit der Zahl *u* und den Binomialkoeffizienten schliesslich:

$$
273 = 1 \cdot 17 + 3 \cdot 17 + 3 \cdot 7 + 1 \cdot (-8) + 3 \cdot 64
$$

Wenn wir das Verfahren bis ganz oben weiter treiben wollen, müssen wir also das Dreieck seitlich mit geeigneten Zahlen ergänzen. Dabei zeigt es sich, dass in jeder Zeile sowohl rechts als auch links die am Dreieck angrenzende Zahl die negative Zweierpotenz der entsprechenden Zeile sein muss. Danach folgt in dieser Zeile das Dreifache, das Fünffache, das Siebenfache dieser Potenz. Dies immer mit dem Ziel, das Rekursionsgesetz auch ausserhalb der Dreiecks zu erfüllen. So erhalten wir die folgende erweiterte Tabelle:

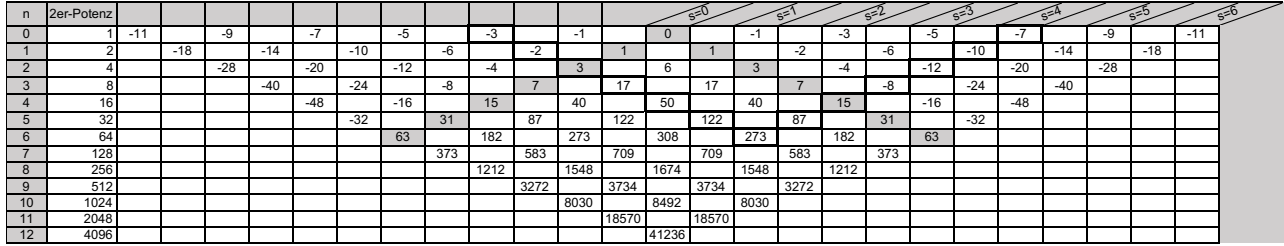

Das Verfahren nähert sich dem Ziel. Wir zerlegen 273 nun in der Zeile 2, Zeile 1 und Zeile 0:

$$
273 = 1 \cdot 3 + 4 \cdot 6 + 6 \cdot 3 + 4 \cdot (-4) + 1 \cdot (-12) + 4 \cdot 64
$$
  

$$
273 = 1 \cdot (-2) + 5 \cdot 1 + 10 \cdot 1 + 10 \cdot (-2) + 5 \cdot (-6) + 1 \cdot (-10) + 5 \cdot 64
$$
  

$$
273 = 1 \cdot (-3) + 6 \cdot (-1) + 15 \cdot 0 + 20 \cdot (-1) + 15 \cdot (-3) + 6 \cdot (-5) + 1 \cdot (-7) + 6 \cdot 64
$$

Damit kann man 273 mit einem Skalarprodukt schreiben:

$$
273 = \left[ \binom{6}{0}, \binom{6}{1}, \binom{6}{2}, \binom{6}{3}, \binom{6}{4}, \binom{6}{5}, \binom{6}{6} \right] \circ [-3, -1, 0, -1, -3, -5, -7] + 6 \cdot 64
$$

Die Verallgemeinerung ist nicht besonders schwer. Man muss bei gegebenen *n* und *s* von der Zahl *xn,s* diagonal nach links oben und nach rechts oben fortschreiten, bis man auf der Zeile 0 angekommen ist. Dort stehen jene negativen ungeraden Zahlen, welche den zweiten Vektor im Skalarprodukt begrenzen. Die rechte Grenze ist  $-(2s-1) = 1-2s$ . Die linke Grenze ist  $-(2(n-s)-1) = 1-2(n-s)$ . Damit ergibt sich folgende Schlussformel für *n>s>* 0:

$$
x_{n,s} = \left[ \binom{n}{0}, \binom{n}{1}, \dots, \binom{n}{n} \right] \circ [1 - 2(n-s), 3 - 2(n-s), \dots, -1, 0, -1, -3, \dots, 1 - 2s] + n \cdot 2^n
$$

oder

$$
x_{n,s} = n \cdot 2^n - \left[ \binom{n}{0}, \binom{n}{1}, \dots, \binom{n}{n} \right] \circ [2(n-s) - 1, 2(n-s) - 3, \dots, 1, 0, 1, 3, \dots, 2s - 1]
$$

Für *n* = *s* fällt der linke Teil des rechten Vektors weg und für *s* = 0 ist es der rechte Teil. Der linke Teil des rechten Vektors enthält *n−s* Komponenten, der rechte Teil *s* Komponenten, womit der ganze Vektor zusammen mit der zentralen Null *n* + 1 Komponenten enthält, so wie auch der linke Vektor.

Schliesslich möchte man eine noch geschlossenere Formel angeben. Dies gelingt, indem wir zwei Summen bilden, eine von links her und eine von rechts her. Dabei können wir Gebrauch machen von der Symmetrie der Binomialkoeffizienten, so dass diese in beiden Summen bei der unteren Zahl 0 beginnen:

$$
x_{n,s} = n \cdot 2^n - \sum_{i=0}^{n-s-1} \binom{n}{i} (2(n-s-i)-1) - \sum_{i=0}^{s-1} \binom{n}{i} (2(s-i)-1)
$$
 (1)

Hier können nun die Fälle *n* = *s* und *s* = 0 zugelassen werden, weil dann die entsprechenden Summen wegfallen.

Für weitere Vereinfachungen kürzen wir die Summen mit (*I*) und (*II*) ab:

 $x_{n,s} = n \cdot 2^n - (I) - (II)$ 

Mit Hilfe der Identitäten

$$
2^n = \sum_{i=0}^n \binom{n}{i} \quad \text{und} \quad n \cdot 2^{n-1} = \sum_{i=0}^n i \cdot \binom{n}{i}
$$

gelingt es, die erste Summe (*I*) umzubauen auf eine Summe, bei der schliesslich der Index wie bei der zweiten Summe von 0 bis *s −* 1 läuft.

$$
(I) = \sum_{i=0}^{n-s-1} \binom{n}{i} (2(n-s-i)-1) = (2n-2s-1) \left( 2^n - \sum_{i=n-s}^n \binom{n}{i} \right) - 2 \left( n \cdot 2^{n-1} - \sum_{i=n-s}^n i \cdot \binom{n}{i} \right)
$$

Substituieren wir den Summationsindex durch  $i = n - j$  und schreiben dann wieder *i* statt *j*, ergibt sich nach dem Umordnen den Summen:

$$
(I) = (2n - 2s - 1) \left( 2^n - \sum_{i=0}^s \binom{n}{i} \right) - 2 \left( n \cdot 2^{n-1} - \sum_{i=0}^s (n-i) \cdot \binom{n}{i} \right)
$$

Öffnen wir die grossen Klammern, so fällt 2*n*∑*<sup>s</sup> <sup>i</sup>*=0 (*<sup>n</sup> i* ) weg. Schreiben wir den letzten Summanden in beiden Summen separat, so fällt  $2s\binom{n}{s}$  weg, und es ergibt sich die gewünschte Form:

$$
(I) = (n - 2s - 1) \cdot 2^{n} + {n \choose s} + (2s + 1) \sum_{i=0}^{s-1} {n \choose i} - 2 \sum_{i=0}^{s-1} i \cdot {n \choose i}
$$

Jetzt passen die zwei Summen gut zueinander, denn

$$
(II) = \sum_{i=0}^{s-1} {n \choose i} (2(s-i)-1) = (2s-1) \sum_{i=0}^{s-1} {n \choose i} - 2 \sum_{i=0}^{s-1} i \cdot {n \choose i}.
$$

So erhalten wir schliesslich eine zweite, verhältnismässig einfache Schlussformel:

$$
x_{n,s} = n \cdot 2^n - (I) - (II) = (2s+1) \cdot 2^n - {n \choose s} - 4 \sum_{i=0}^{s-1} (s-i) \cdot {n \choose i}
$$
 (2)

Die Kontrolle für  $n = 6$  und  $s = 4$  sieht dann folgendermassen aus:

$$
x_{6,4} = 9 \cdot 64 - 15 - 4(4 \cdot 1 + 3 \cdot 6 + 2 \cdot 15 + 1 \cdot 20) = 273
$$

Leider ist bei dieser Formel (2) die Symmetrie  $x_{n,s} = x_{n,n-s}$  nicht mehr so direkt ersichtlich wie bei der ersten Formel. Trotzdem gilt natürlich auch

$$
x_{6,4} = x_{6,2} = 5 \cdot 64 - 15 - 4(2 \cdot 1 + 1 \cdot 6) = 273.
$$

Nun hat Remo Bernhardsgrütter ab Formel (1) einen anderen Weg zur Vereinfachung eingeschlagen, indem er diejenigen Teile der beiden Summen in (1), welche nur reine Binomialkoeffizienten enthalten, getrennt bearbeitet und so dank der Symmetrie der Zeilen im Pascal-Dreieck zu einer Zweierpotenz zusammenfassen kann:

$$
x_{n,s} = n \cdot 2^n - \sum_{i=0}^{n-s-1} \binom{n}{i} (2(n-s-i)) - \sum_{i=0}^{s-1} \binom{n}{i} (2(s-i)) + \underbrace{\sum_{i=0}^{n-s-1} \binom{n}{i}}_{2^n} + \sum_{i=0}^{s} \binom{n}{i} - \binom{n}{s}
$$

$$
x_{n,s} = (n+1) \cdot 2^n - \binom{n}{s} - 2 \sum_{i=0}^{n-s-1} \binom{n}{i} (n-s-i) - 2 \sum_{i=0}^{s-1} \binom{n}{i} (s-i)
$$

Nun fasst er ein besonderes Ziel ins Auge, nämlich die Identität

$$
\binom{n}{i}(n-i) = n\binom{n-1}{i}
$$

anwenden zu können:

$$
x_{n,s} = (n+1) \cdot 2^n - \binom{n}{s} - 2 \cdot \left( \sum_{i=0}^{n-s-1} \binom{n}{i} (n-i) - s \sum_{i=0}^{n-s-1} \binom{n}{i} \right) - 2 \cdot \left( \sum_{i=0}^{s-1} \binom{n}{i} (n-i) - (n-s) \sum_{i=0}^{s-1} \binom{n}{i} \right)
$$

$$
x_{n,s} = (n+1) \cdot 2^n - \binom{n}{s} + 2s \sum_{i=0}^{n-s-1} \binom{n}{i} + 2(n-s) \sum_{i=0}^{s-1} \binom{n}{i} - 2 \cdot \left( \sum_{i=0}^{n-s-1} \binom{n}{i} (n-i) + \sum_{i=0}^{s-1} \binom{n}{i} (n-i) \right)
$$

Und wieder benützt man die Symmetrie der Zeilen im Pascal-Dreieck:

$$
x_{n,s} = (n+1) \cdot 2^n - \binom{n}{s} + 2s \sum_{i=0}^{n-s-1} \binom{n}{i} + 2(n-s) \sum_{i=0}^{s-1} \binom{n}{i} - 2 \cdot \underbrace{\left(\sum_{i=0}^{(n-1)-s} n \binom{n-1}{i} + \sum_{i=0}^{s-1} n \binom{n-1}{i}\right)}_{n \cdot 2^{n-1}}
$$

Durch Zusammenfassen aller Zweierpotenzen gelangt er zur dritten Schlussformel geordnet nach aufsteigenden Binomialkoeffizienten der *n*-ten Zeile:

$$
x_{n,s} = 2^n + 2(n-s) \sum_{i=0}^{s-1} {n \choose i} - {n \choose s} + 2s \sum_{i=s+1}^{n} {n \choose i}
$$
 (3)

Machen wir die Probe für  $n = 6$  und  $s = 4$ :

 $x_{6,4} = 64 + 2 \cdot 2 \cdot (1 + 6 + 15 + 20) - 15 + 2 \cdot 4 \cdot (6 + 1) = 273$ 

Für kleine *s*, nämlich  $2s \leq n$ , was ja wegen  $x_{n,s} = x_{n,n-s}$  stets erreicht werden kann, heben sich dank der Symmetrie der Zeilen im Pascal-Dreieck gewisse Binomialkoeffizienten mit dem Faktor 2*s* weg und man erhält eine Schlussformel, die man sich sogar für das Kopfrechnen merken kann:

$$
x_{n,s} = 2^n + 2n \sum_{i=0}^{s-1} {n \choose i} - {n \choose s} + 2s \sum_{i=s+1}^{n-s} {n \choose i} \text{ , wobei } 2s \le n \tag{4}
$$

Zum Schluss soll auch hier die Probe gemacht werden:

 $x_{6,2} = 64 + 2 \cdot 6 \cdot (1 + 6) - 15 + 2 \cdot 2 \cdot (20 + 15) = 273$ 

Fazit: Quod verum simplex!

## Mathematikunterricht auf Englisch

#### Mit den Eins-zu-eins-Übersetzungen mit wenig Aufwand möglich

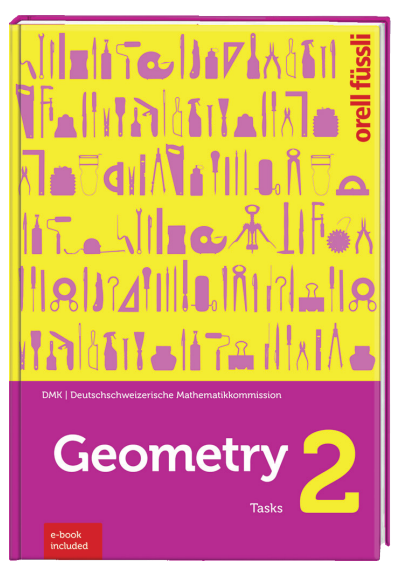

DMK (Hrsg.) Heinz Klemenz, Michael Graf

#### Geometry 2 – Tasks

**includes e-book** 1. Auflage 2021 160 Seiten, 18,4×26,5 cm, broschiert 978-3-280-04237-3, **ca. Fr. 34.–**  Lieferbar im April 2021

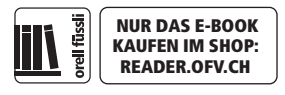

Das im Jahr 2019 publizierte DMK-Lehrmittel «Geometrie 2 – Aufgaben» wird auf Englisch übersetzt. Die beiden Sprachversionen sind in Text und Gestaltung identisch und können parallel zueinander verwendet werden.

### Weitere Übersetzungen der DMK in der Übersicht

Die Lernenden profitieren mit dem Einsatz der Publikationen im Unterricht vom Aufbau des fachspezifischen englischen Vokabulars für das Hochschulstudium.

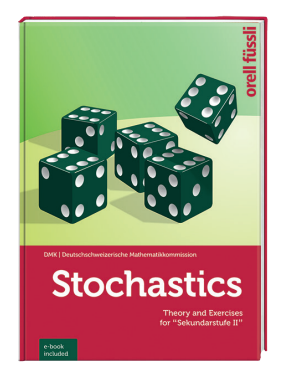

**Stochastics Theory and Exercises for «Sekundarstufe II» includes e-book**

1. Auflage 2019 978-3-280-04182-6, **Fr. 37.–**

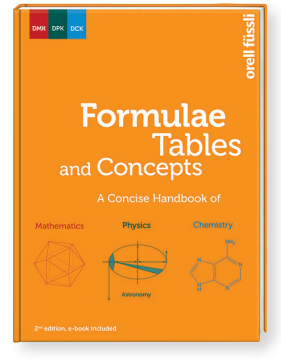

#### Formulae Tables and Concepts **includes e-book**

A Concise Handbook of Mathematics, Physics, Chemistry 2. überarb. Aufl. 2020 978-3-280-04199-4, **Fr. 30.–**

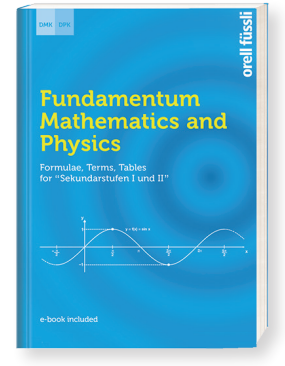

Fundamentum Mathematics and Physics

#### **includes e-book**

Formulae, Terms, Tables for «Sekundarstufen I und II» 1. Auflage 2016 978-3-280-04080-5, **Fr. 24.–**

Online bestellen über ofv.ch/lernmedien

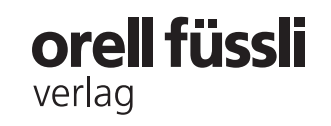

#### **Die Trinacci-Folge**

Hans Ulrich Keller, hukkeller@bluewin.ch

#### **1. Die Aufgabe**

Der Name 'Trinacci-Folge' ist manchen Mathematikern bekannt, und zwar für die Folge 0, 1, 1, 2, 4, 7, 13, 24, … , mit der folgenden rekursiven Definition der *n* –ten Trinacci-Zahl *T(n )*:

$$
T(0) = 0, T(1) = 1, T(2) = 1,
$$
  
\n
$$
T(n) = T(n-1) + T(n-2) + T(n-3)
$$

Wie bei der Fibonacci-Folge ist es auch hier möglich, diese Folge auf **negative** Werte von *n* auszudehnen:

$$
\begin{pmatrix} n: & \dots & -6 & -5 & -4 & -3 & -2 & -1 & 0 & 1 & 2 & 3 & 4 & 5 & 6 & 7 & \dots \\ \nT(n): & \dots & -3 & 2 & 0 & -1 & 1 & 0 & 0 & 1 & 1 & 2 & 4 & 7 & 13 & 24 & \dots \end{pmatrix}
$$

Es stellt sich die Frage, ob auch eine **explizite** Definition der Trinacci-Folge *T(n )* existiert, also eine Trinacci-Formel, analog zur Binet-Formel 1 5  $F(n) = \frac{\varphi^{n} - (-1/\varphi)^{n}}{\sqrt{2}}$  für die Folge der Fibonacci-Zahlen 0, 1, 1,

2, 3, 5, 8, … . Eine solche Formel wird hier hergeleitet.

#### **2. Vergleich mit der Binet-Formel**

Für die Herleitung der Trinacci-Formel hilft ein Blick auf die Herleitung der Binet-Formel für die *n* –te Fibonacci-Zahl *F( n )*, die rekursiv wie folgt definiert ist:

$$
F(0) = 0, F(1) = 1,
$$
  
 
$$
F(n) = F(n-1) + F(n-2)
$$

Der wichtigste Schritt zur Lösung dieser Aufgabe ist der Ansatz mit einer Exponentialfunktion, der sich als sehr erfolgreich erweisen wird:  $F(n) := a^n$ . Dann muss gemäss der Rekursionsbedingung gelten, dass  $a^{n+2} = a^{n+1} + a^n$ , oder nach Division durch  $a^n$ , dass  $a^2 = a + 1$  ist.

Diese sog. 'charakteristische Gleichung' hat die beiden Lösungen  $a_0 = \varphi = \frac{1 + \sqrt{5}}{2} \approx 1.618$ 2  $a_0 = \varphi = \frac{1 + \sqrt{3}}{2} \approx 1.$  $=\varphi = \frac{1+\sqrt{5}}{2} \approx 1.618$ , was gleich dem Verhältniswert des 'Goldenen Schnitts' ist und auch als 'Fibonacci – Konstante' bezeichnet wird, und  $a_1 = -\frac{1}{a} = \frac{1-\sqrt{5}}{2} = -0.618$  $a_1 = -\frac{1}{\varphi} = \frac{1-\sqrt{5}}{2} = -0.618$ . Somit erfüllen sowohl  $a_0^0, a_0^1, a_0^2, \dots$  als auch  $a_1^0, a_1^1, a_1^2, \dots$  das rekursive Bildungsgesetz der Fibonacci-Zahlen, und damit hat auch jede Linearkombination wie die Folge  $\frac{a_0^0}{u} + \frac{a_1^0}{v}, \quad \frac{a_0^1}{u} + \frac{a_1^1}{v}, \quad \frac{a_0^2}{u} + \frac{a_1^2}{v}, \dots$ , mit  $u, v \in \mathbb{R} \setminus \{0\}$ , die Eigenschaft, dass jedes Folgeglied die Summe ihrer beiden Vorgänger ist! Die Fibonacci-Formel muss darum gleich dem Term  $F(n) = \frac{a_0^n}{n} + \frac{a_1^n}{n}$ *u v*  $=\frac{u_0}{u_1}+\frac{u_1}{u_2}$  sein. Das Einsetzen der Anfangsbedingungen  $F(0) = 0$  und  $F(1) = 1$  führt sofort auf  $u = \sqrt{5}$  und  $v = -\sqrt{5}$ , und damit genau zur oben bereits angegebenen Binet-Formel.

Bemerkenswert ist die Tatsache, dass der Grenzwert  $\lim_{n\to\infty} \frac{F(n+1)}{F(n)}$  $\rightarrow \infty$   $F(n)$  $\frac{+1}{x}$  gleich der Fibonacci–Konstanten  $\varphi$  ist,

und dass die Fibonacci–Zahlen auch mit der folgenden erzeugenden Funktion gefunden werden können:

$$
\frac{x}{1-x-x^2} = \sum_{n=0}^{\infty} F(n) \cdot x^n \text{ (mit } |x| < r_K = 1/\varphi).
$$

#### **3. Erweiterung auf die Trinacci-Folge**

Machen wir den gleichen Ansatz für die Trinacci-Folge:  $T(n) := a^n$ . Dann muss – wegen der Rekursionsbedingung für  $T(n)$  – gelten:  $a^{n+3} = a^{n+2} + a^{n+1} + a^n$ , oder nach Division durch  $a^n$ , dass  $a^3 = a^2 + a + 1$ ist.

Diese charakteristische Gleichung hier ist kubisch und hat eine einzige reelle Lösung  $a_0 \approx 1.83929$ , die auch als 'Trinacci – Konstante' bezeichnet wird. Die andern beiden Lösungen sind

 $a_1 \approx -0.419643 + 0.606291i$  und  $a_2 \approx -0.419643 - 0.606291i$ , die zueinander konjugiert komplex sind. Somit erfüllen sowohl  $a_0^0, a_0^1, a_0^2, \dots$  als auch  $a_1^0, a_1^1, a_1^2, \dots$  und  $a_2^0, a_2^1, a_2^2, \dots$  das rekursive Bildungsgesetz der Trinacci-Zahlen. Damit hat auch die Folge  $\frac{a_0^0}{u} + \frac{a_1^0}{v} + \frac{a_2^0}{w}$ ,  $\frac{a_0^1}{u} + \frac{a_1^1}{v} + \frac{a_2^1}{w}$ ,  $\frac{a_0^2}{u} + \frac{a_1^2}{v} + \frac{a_2^2}{w}$ , ... die Eigenschaft, dass jedes Folgeglied die Summe seiner drei Vorgänger ist. Für die Trinacci-Formel ergibt sich darum einmal der Term  $T(n) = \frac{a_0^n}{1} + \frac{a_1^n}{1} + \frac{a_2^n}{2}$ *uvw*  $=\frac{u_0}{u_1}+\frac{u_1}{u_2}+\frac{u_2}{u_3}$ .

Aus den Anfangsbedingungen  $T(0) = 0$ ,  $T(1) = 1$  und  $T(2) = 1$  ergeben sich die Konstanten *u*, *v* und *w* :

$$
u = -a_0^2 + 4a_0 - 1 \approx 2.97417
$$
  
\n
$$
v = -a_1^2 + 4a_1 - 1 \approx -2.48709 - 2.93401 i
$$
  
\n
$$
w = -a_2^2 + 4a_1 - 1 \approx -2.48709 + 2.93401 i
$$

…und daraus die exakte Trinacci–Formel:

$$
T(n) = \frac{a_0^n}{-a_0^2 + 4a_0 - 1} + \frac{a_1^n}{-a_1^2 + 4a_1 - 1} + \frac{a_2^n}{-a_2^2 + 4a_2 - 1},
$$

mit den drei exakten respektive genäherten Lösungen der charakteristischen Gleichung  $a^3 = a^2 + a + 1$ :

$$
a_0 = \frac{1}{3} \left( 1 + \left( 19 - 3\sqrt{33} \right)^{1/3} + \left( 19 + 3\sqrt{33} \right)^{1/3} \right) \approx 1.83929
$$
  
\n
$$
a_1 = \frac{1}{3} - \frac{1}{6} \left( 1 + i\sqrt{3} \right) \left( 19 - 3\sqrt{33} \right)^{1/3} - \frac{1}{6} \left( 1 - i\sqrt{3} \right) \left( 19 + 3\sqrt{33} \right)^{1/3} \approx -0.419643 + 0.606291 i
$$
  
\n
$$
a_2 = \frac{1}{3} - \frac{1}{6} \left( 1 - i\sqrt{3} \right) \left( 19 - 3\sqrt{33} \right)^{1/3} - \frac{1}{6} \left( 1 + i\sqrt{3} \right) \left( 19 + 3\sqrt{33} \right)^{1/3} \approx -0.419643 - 0.606291 i
$$

Der erste Summand in der obigen Trinacci-Formel ist reell. Der zweite Summand ist für jedes *n* gleich dem konjugiert komplexen des dritten Summanden. Das gilt auch für gebrochene reelle Werte von *n* , wenn für Potenzen mit einer komplexen Zahl *z* als Basis und einem reellen Exponenten *n* hier, und für alles Weite-

re, die Konvention  $z^n = (r \cdot e^{i \cdot \varphi})^n := r^n \cdot e^{i \cdot \varphi \cdot n}$  (mit  $r \in \mathbb{R}_0^+$  und  $\varphi \in \mathbb{R}$ ) verwendet wird. Dann ergibt diese Formel für jede reelle Zahl *n* einen **reellen** Funktionswert; sie ist somit die Funktionsgleichung einer reellwertigen Funktion reeller Zahlen *n* .

Unten ist der Graph dieser Funktion *T(n )* wiedergegeben, mit welchem grob überprüft werden kann, dass z. B.  $T(-4.4) \approx 1.52084$  ist:

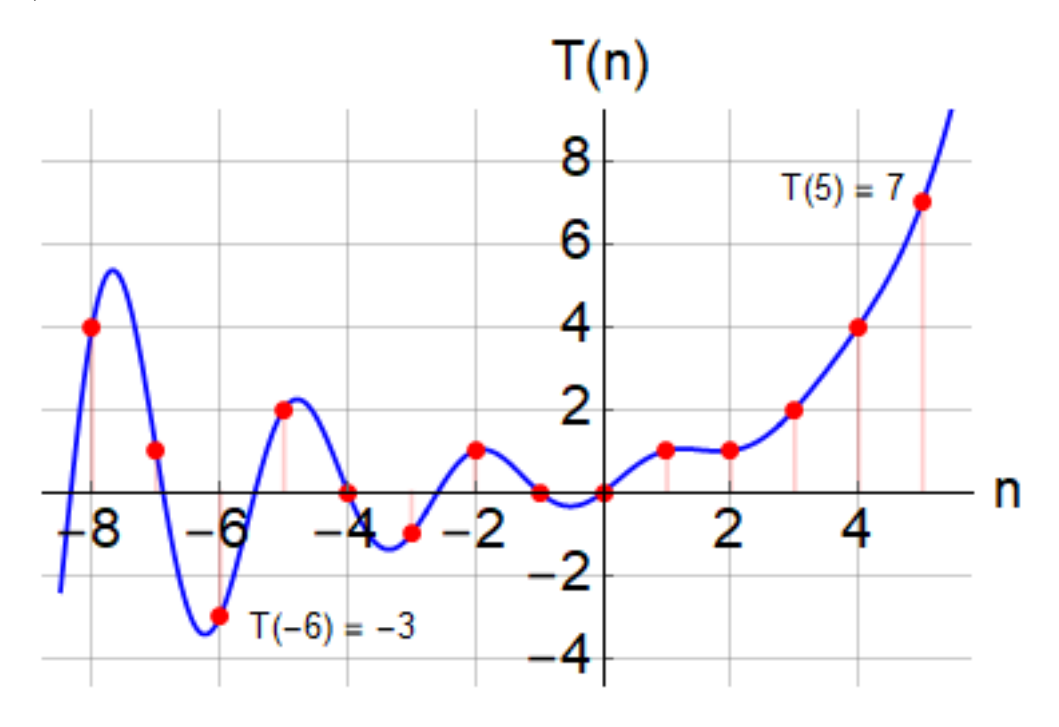

Ähnlich wie bei den Fibonacci-Zahlen ist der Grenzwert  $\lim_{n\to\infty} \frac{T(n+1)}{T(n)}$  $\rightarrow \infty$   $T(n)$  $\frac{+1}{x}$  gleich der Trinacci – Konstanten  $a_0 \approx 1.83929$ . Weiter können auch die Trinacci-Zahlen mit Hilfe einer erzeugenden Funktion gefunden werden:  $\frac{x}{1-x-x^2-x^3} = \sum_{n=0}^{\infty} T(n) \cdot x^n$  $\frac{x}{(x^2 - x^3)} = \sum_{n=0}^{\infty} T(n) \cdot x$  $x-x^2-x$  $\frac{x}{(x-x-x^2-x^3)} = \sum_{n=0}^{\infty} T(n) \cdot x^n \text{ (mit } |x| < r_K = 1/a_0).$ 

Mit anderen Anfangswerten ergeben sich andere, verwandte Folgen *T '( n )*, die die Rekursionsbedingung  $T'(n) = T'(n-1) + T'(n-2) + T'(n-3)$  ebenfalls erfüllen. Die jeweils dazugehörigen Funktionsgleichungen für *T '( n )* ändern sich dabei natürlich auch, aber sie liefern dennoch nur reelle Werte für gebrochene Exponenten *n* .

#### **4. Das geheime Leben der Fibonacci-Zahlen**

Es erstaunt, dass die oben gefundene Trinacci-Formel für *T(n )* für **gebrochene** reelle Werte von *n* nur **reelle** Werte ergibt, weil dies bei der Binet-Formel ganz anders ist: Diese liefert für **gebrochene** reelle Werte von *n* **nichtreelle** Werte für *F( n )*!

So sind gemäss der Binet-Formel die 'gebrochenen Fibonacci-Zahlen'  $F(4.5) \approx 3.899 + 0.05129i$ , und  $F(-3.3) \approx 1.3778 + 1.7706i$ .

In der untenstehenden Figur ist der erstaunliche Graph der Relation *Re( F( n )),Im( F( n ))* für  $-3.3 \le n \le 5.1$  wiedergegeben. Mit zunehmenden positiven Werten  $n > 2$  schlängelt sich diese Kurve immer enger an den positiven Teil der reellen Achse heran; für abnehmende Werte von *n* < 0 spiralt sie sich mit immer grösser werdendem Radius irgendwie um den Ursprung! Sofort ersichtlich ist aus der Graphik, dass die Gleichung  $F(n) = 1$  genau drei und  $F(n) = 2$  genau zwei verschiedene Lösungen hat:

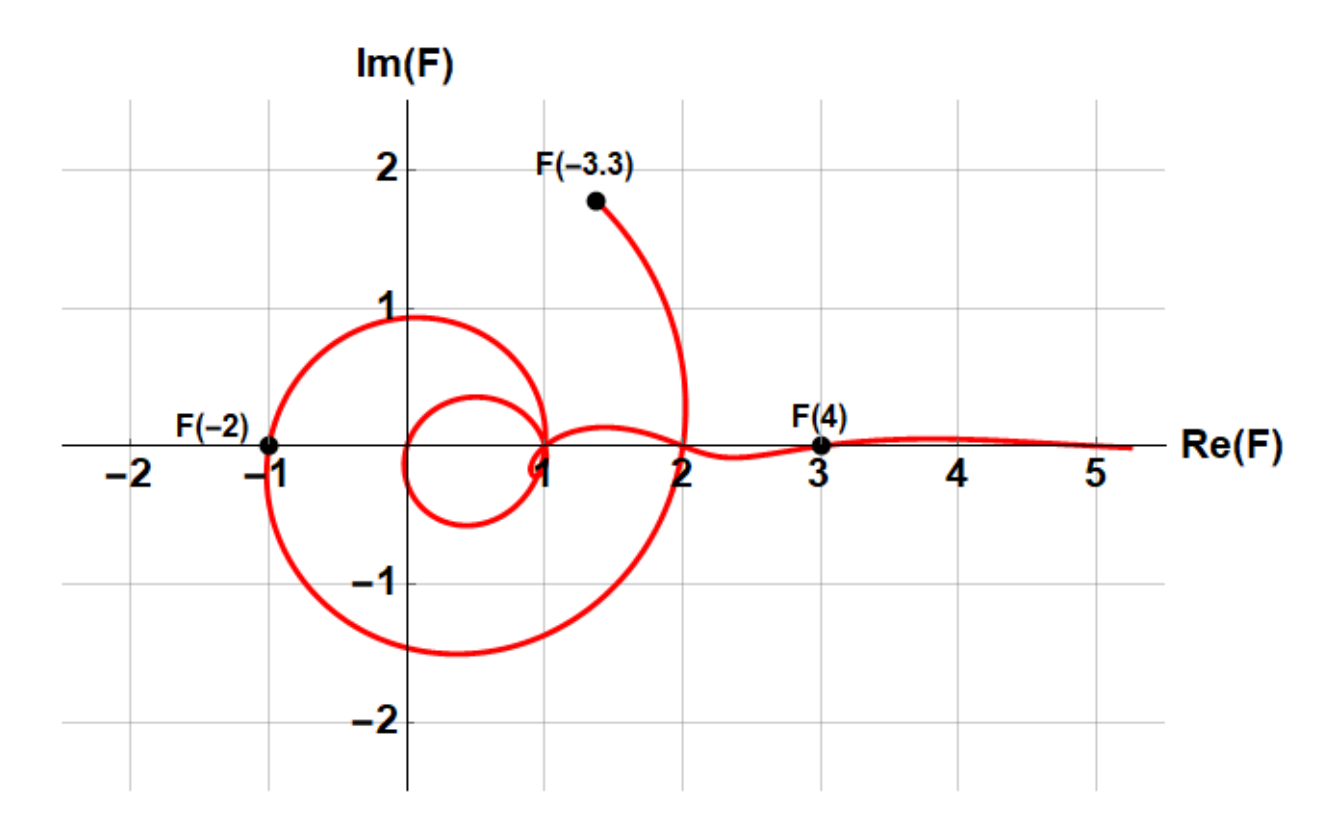

Für Lukas–Folgen, wie z. B. für  $L(n) := F(n-1) + F(n+1)$ , ergeben sich übrigens ganz ähnliche Darstellungen.

#### **5. Die Tetranacci-Folge**

In gleicher Weise wie für die Fibonacci-Zahl *F( n )* und die Trinacci-Zahl *T(n )* lässt sich auch eine explizite Definition für die *n* –te Tetranacci-Zahl *Q( n )* (*'Q'* wie 'Quattro' …!) finden. Die rekursive Definition der zugehörigen Folge lautet:

$$
Q(0) = 0
$$
,  $Q(1) = 1$ ,  $Q(2) = 1$ ,  $Q(3) = 2$ ,  
\n $Q(n) = Q(n-1) + Q(n-2) + Q(n-3) + Q(n-4)$ 

Mit den oben gegebenen Anfangsbedingungen ergibt sich die folgende Wertetabelle, die bereits schon auch auf negative *n* erweitert worden ist:

$$
\begin{pmatrix} n: & \dots & -5 & -4 & -3 & -2 & -1 & 0 & 1 & 2 & 3 & 4 & 5 & 6 & 7 & 8 & \dots \\ Q(n): & \dots & 0 & -1 & 1 & 0 & 0 & 0 & 1 & 1 & 2 & 4 & 8 & 15 & 29 & 56 & \dots \end{pmatrix}
$$

Aus dem Ansatz  $Q(n)$ : =  $a^n$  folgt hier, analog zum Vorgehen bei der Trinacci–Folge, der Term  $Q(n) = u_0 \cdot a_0^n + u_1 \cdot a_1^n + u_2 \cdot a_2^n + u_3 \cdot a_3^n$  für die Tetranacci-Formel, wobei  $a_0, a_1, a_2, a_3$  die vier Lösungen der charakteristischen Gleichung  $a^4 = a^3 + a^2 + a + 1$  sind. Diese Gleichung ist zwar exakt lösbar, aber ihre Lösungen sind alle sehr unübersichtliche Wurzelungetüme! Hier ist zur Illustration eine der vier Lösungen exakt wiedergegeben:

$$
a = \frac{1}{4} - \frac{1}{4\sqrt{\frac{3}{11-56\left(\frac{2}{-65+3\sqrt{1689}}\right)^{1/3}+2\times2^{2/3}\left(-65+3\sqrt{1689}\right)^{1/3}}}} - \frac{1}{2\sqrt{\frac{11}{6} + \frac{14}{3}\left(\frac{2}{-65+3\sqrt{1689}}\right)^{1/3} - \frac{1}{3}\left(\frac{1}{2}\left(-65+3\sqrt{1689}\right)\right)^{1/3} - \frac{13}{2\sqrt{\frac{13}{11-56\left(\frac{2}{-65+3\sqrt{1689}}\right)^{1/3}+2\times2^{2/3}\left(-65+3\sqrt{1689}\right)^{1/3}}}}\right)}}
$$

Der Einfachheit halber ist es darum hier sinnvoll, mit gerundeten Zahlen weiter zu rechnen. Die vier Konstanten  $u_0, u_1, u_2, u_3$  ergeben sich wiederum aus den oben vorgegebenen Anfangsbedingungen.

So ergibt sich die folgende (angenäherte) explizite Definition der *n* –ten Tetranacci-Zahl *Q( n )*:

$$
Q(n) \approx 0.293813 \cdot 1.92756^{n} - 0.1929123 \cdot (-0.774804)^{n}
$$

$$
-(0.0504502 - 0.169682i) \cdot (-0.0763789 - 0.814704i)^{n}
$$

$$
-(0.0504502 + 0.169682i) \cdot (-0.0763789 + 0.814704i)^{n}
$$

Nicht ganz unerwartet strebt auch hier der Quotient  $\frac{Q(n+1)}{Q(n+1)}$ *Q( n )*  $\frac{+1}{x}$  gegen die 'Tetranacci – Konstante':

$$
\lim_{n\to\infty}\frac{Q(n+1)}{Q(n)}=a_0\approx 1.92756.
$$

Die Tetranacci-Zahlen *Q( n )* können ebenfalls mit Hilfe einer erzeugenden Funktion gefunden werden:

$$
\frac{x}{1-x-x^2-x^3-x^4} = \sum_{n=0}^{\infty} Q(n) \cdot x^n \text{ (mit } |x| < r_K = 1/a_0 \approx 1/1.92756 \text{ ).}
$$

Für gebrochene reelle Werte von *n* nehmen die Tetranacci-Zahlen *Q( n )*, gleich wie die Fibonacci-Zahlen, nichtreelle Werte an, im Gegensatz zu entsprechenden Werten der Trinacci-Zahlen. In der unten wiedergegebenen, erneut recht interessanten Graphik ist die Relation  $\{Re(Q(n))$ ,  $Im(Q(n))\}$  für  $-13.1 \le n \le 5.5$ dargestellt. So ist beispielsweise  $Q(-13.1) \approx 5.67811 - 1.68628 i$ ,  $Q(-12.52) \approx -3.025 + 4.697 i$ ,  $Q(-12) = -8$  und  $Q(5) = 8$ :

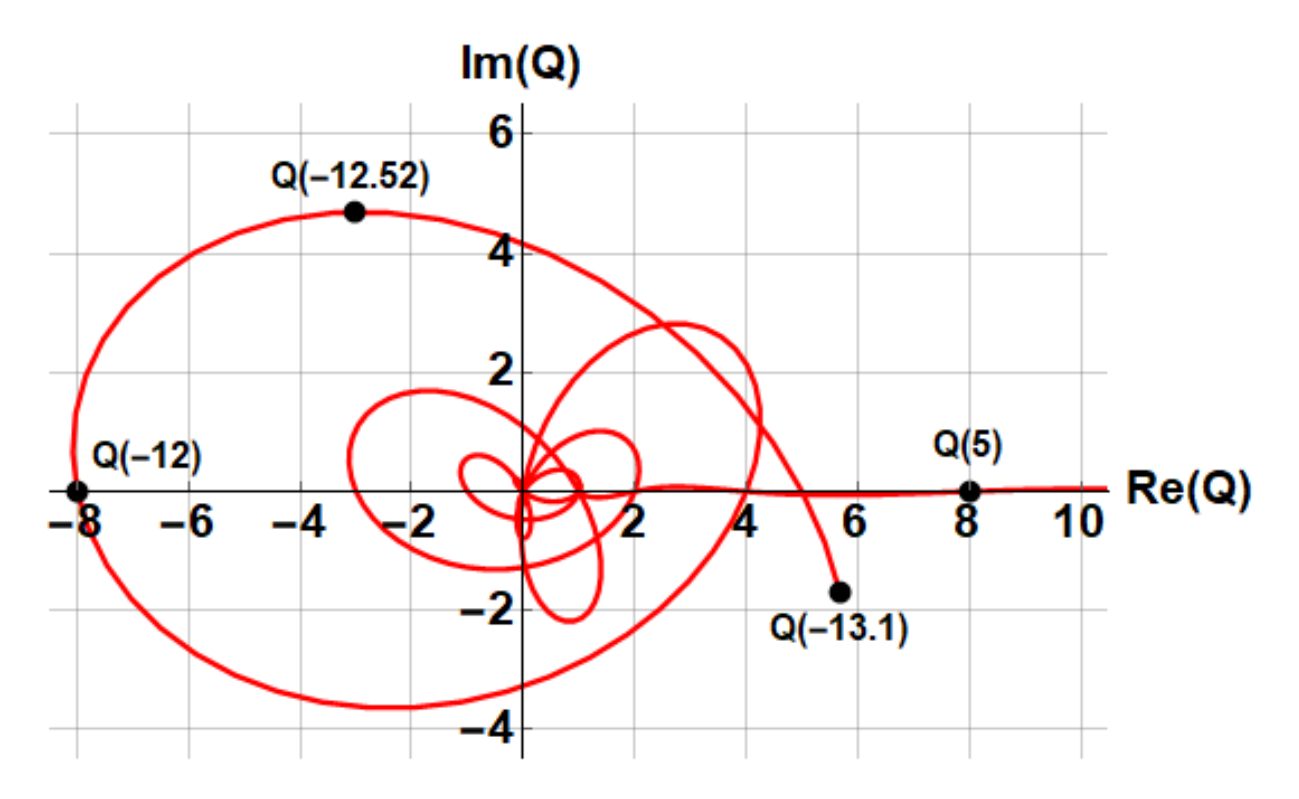

#### **6. Ausblick**

Mit diesem Verfahren können auch explizite Definitionen für Folgen gefunden werden, die für eine rekursive Definition des *n* – ten Folgegliedes auf mehr als vier – oder andere – frühere Folgeglieder zurückgreifen. Für eine 'Pentanacci-Folge', also für eine Folge, bei der jedes Folgeglied die Summe der letzten fünf vorhergehenden Glieder ist, müsste zunächst die charakteristische Gleichung  $a^5 = a^4 + a^3 + a^2 + a + 1$  gelöst werden. Das ist eine 'gefürchtete Quintic', für die es nach Galois im Allgemeinen nicht notwendigerweise eine Lösung mit Radikalen gibt! Die verschiedenen Lösungen dieser oder noch komplizierterer Gleichungen können aber alle im Prinzip **numerisch** mit beliebiger Genauigkeit gefunden werden. Damit ist der Weg frei, um auch bei solchen oder noch exotischeren Folgen **explizite** Definitionen mit beliebig genauen Näherungen zu finden.

#### **P. S.:**

Alle oben genannten Folgen, und auch die Folge  $\{...,0,1,1,2,4,8,16,31,61,120,236,464,912,1793,3525,6930,...\}$ , finden sich in der **oeis** (= ON–LINE ENCYCLOPEDIA OF INTEGER SEQUENCES), www.oeis.org:

Fibonacci: A000045, Trinacci: A000073, Tetranacci: A000078 und Pentanacci: A001591.

### **Mathematische Miniatur**

Oliver Riesen, KS Zug, oliver.riesen@ksz.ch

#### **1. Ausgangslage**

Beim Vorbereiten eines Skripts zur Trigonometrie habe ich mich auf die Suche nach *schön aufgehenden* Ergebnissen gemacht. Was ich damit meine, folgt.

Die Aufgabe ist ganz einfach: Von den Werten der trigonometrischen Funktionen sin(*x*) und  $cos(x)$  im rechtwinkligen Dreieck soll ein Wert gegeben sein, der andere gesucht.

So erhält man beispielsweise für  $sin(x) = 0.2$  den Wert  $cos(x) = \sqrt{0.96} = 0.979795897...$ für  $sin(x) = 0.352$  erhält man den Wert  $cos(x) = 0.936$ . In diesem letzten Beispiel sind beide Dezimalbrüche abbrechend, die Werte also exakt.

Genau solche Beispiele suchte ich: Sowohl der Sinus- als auch der Cosinus-Wert sollen abbrechende Dezimalbrüche sein.

#### **2. Bekanntes**

- a) Für jedes Pythagoreische Zahlentripel erhält man rationale Lösungen für die verlangten Werte. Beispielsweise ergibt sich aus dem Tripel (5*,* 12*,* 13) die Möglichkeit, dass  $\sin(x) = \frac{5}{13}$  und  $\cos(x) = \frac{12}{13}$ . Die Darstellung dieses Beispiels in Dezimalbrüchen liefert aber keine abbrechenden Werte.
- b) Wir müssen nur primitive (=nicht kürzbare) Tripel betrachten, denn das Tripel (6*,* 8*,* 10) liefert dieselben Werte wie das Tripel (3*,* 4*,* 5), nämlich 0*.*6 und 0*.*8.
- c) Auch bekannt ist, dass für ein primitives Pythagroas-Tripel die Hypotenuse eine ungerade Zahl ist.
- d) Damit ein Dezimalbruch eine abbrechende Darstellung hat, darf der Nenner nur Potenzen von 2 und 5 enthalten. Auch das ist bekannt.

#### **3. Folgerungen**

Aus den obigen Überlegungen folgt sofort, dass für die gestellte Aufgabe nur Pythagoreische Tripel in Frage kommen, bei denen die Hypotenuse eine Potenz von 5 ist. Passende Tripel findet man in jeder Formelsammlung:

- a) Aus dem Tripel  $(3, 4, 5)$  ergeben sich die Werte  $sin(x) = 0.6$  und  $cos(x) = 0.8$ .
- b) Aus dem Tripel  $(7, 24, 25)$  ergeben sich die Werte  $sin(x) = 0.28$  und  $cos(x) = 0.96$ .
- c) Aus dem Tripel (44, 117, 125) ergeben sich die Werte  $\sin(x) = 0.352$  und  $\cos(x) = 0.936$ . Das war mein Einstiegsbeispiel.

Diese Beispiele sind mit den Potenzen 5<sup>1</sup>, 5<sup>2</sup> resp. 5<sup>3</sup> jeweils die einzigen Möglichkeiten.

#### **4. Höhere Potenzen von 5**

Mich nahm es dann Wunder, ob es für höhere Potenzen von 5 weitere solche Lösungen gibt, bei denen sowohl der Sinus- als auch der Cosinus-Wert eine abbrechende Dezimalbruchdarstellung haben.

Mit einem kleinen Programm fand ich folgende Lösungen:

- a) (336*,* 527*,* 625) ist das (einzige primitive) Pythagoras-Tripel mit Hypotenuse 5<sup>4</sup>. Die Dezimalbrüche sind 0.5376 und 0.8432.
- b) Für 5<sup>5</sup> ist die (wieder einzige) Lösung (237*,* 3116*,* 3125).
- c) Auch für die weiteren untersuchten Potenzen 5<sup>6</sup>, 5<sup>7</sup> und 5<sup>8</sup> fand das Programm wieder nur ein einziges primitives Pythagoras-Tripel. Die entstehenden abbrechenden Dezimalbrüche scheinen jedoch keinem erkennbaren Schema zu folgen.

#### **5. Fragen**

Somit habe ich mich gefragt:

- a) **Gibt es für jede Potenz von 5 genau ein primitives Pythagoras-Tripel mit dieser Zahl als Hypotenuse?**
- b) Gibt es, falls ja, dafür einen Beweis?

#### **6. Ergänzung**

Ich habe meine Miniatur der dmk gezeigt, worauf sich die Herren Lorenz Halbeisen und Norbert Hungerbühler von der ETH des Problems angenommen haben.

Offenbar hat die diophantische Gleichung  $x^2 + y^2 = 5^k$  immer genau eine Lösung mit teilerfremden *x* und *y*. Die Werte von *x* und *y* erhält man relativ leicht als Betrag des Realbzw. Imaginärteils von (1 + 2i)*<sup>k</sup>*. Um zu zeigen, dass *x* und *y* die *einzigen* teilerfremden Lösungen sind, braucht es dann noch etwas mehr.

Für meine Miniatur brauche ich nur die geraden Werte von *k*. Somit erhält man die Lösungen der diophantischen Gleichung als Betrag des Real- bzw. Imaginärteils von  $z = (4+3i)^n, n \in \mathbb{N}$  und die gesuchten Dezimalbrüche sind dann  $\left| \text{Re} \left( \frac{z}{|z|} \right) \right|$  $\int \left| \text{ und } \right| \text{Im} \left( \frac{z}{|z|} \right)$  $\Big) \Big|.$ 

So gesehen ist die eingangs gestellte Aufgabe (abgesehen von der Eindeutigkeit der Lösung) in *einer* Linie gelöst.

## o **Ja – Oui – Sì**

Ich möchte Mitglied des Vereins Schweizerischer Mathematikund Physiklehrkräfte (VSMP) sowie des Vereins Schweizerischer Gymnasiallehrerinnen und Gymnasiallehrer (VSG) werden.

J'aimerais devenir membre de la Société Suisse des Professeurs de Mathématique et de Physique (SSPMP) et de la Société Suisse des Professeurs de l'Enseignement Secondaire (SSPES).

Desidero diventare membro della Società Svizzera degli Insegnanti di Matematica e Fisica (SSIMF) e della Società Svizzera degli Insegnanti delle Scuole Secondarie (SSISS).

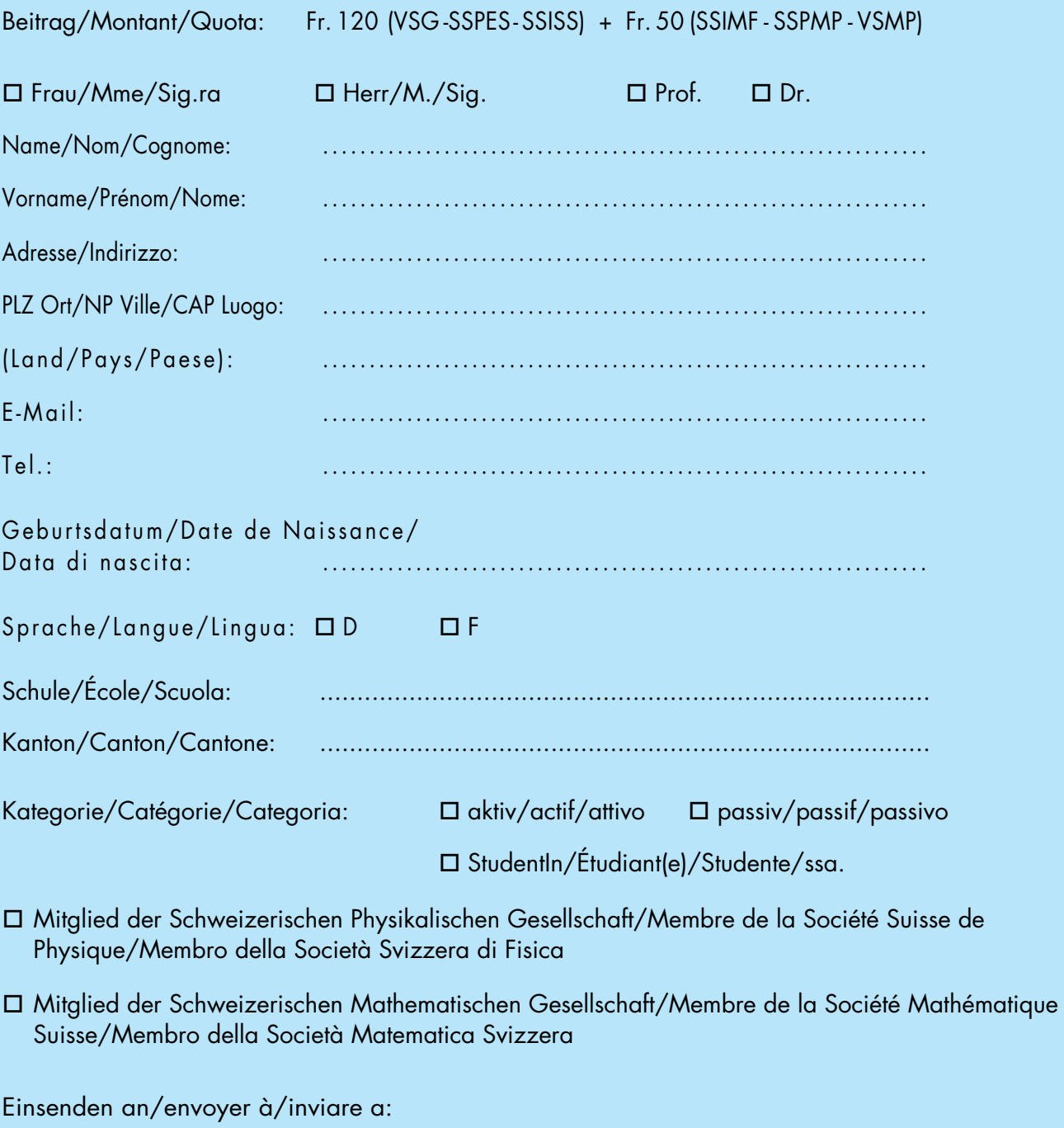

VSG – SSPES – SSISS, Sekretariat, z. H. Doris Lazzeri, 3000 Bern

www.vsg-sspes.ch

### **Impressum**

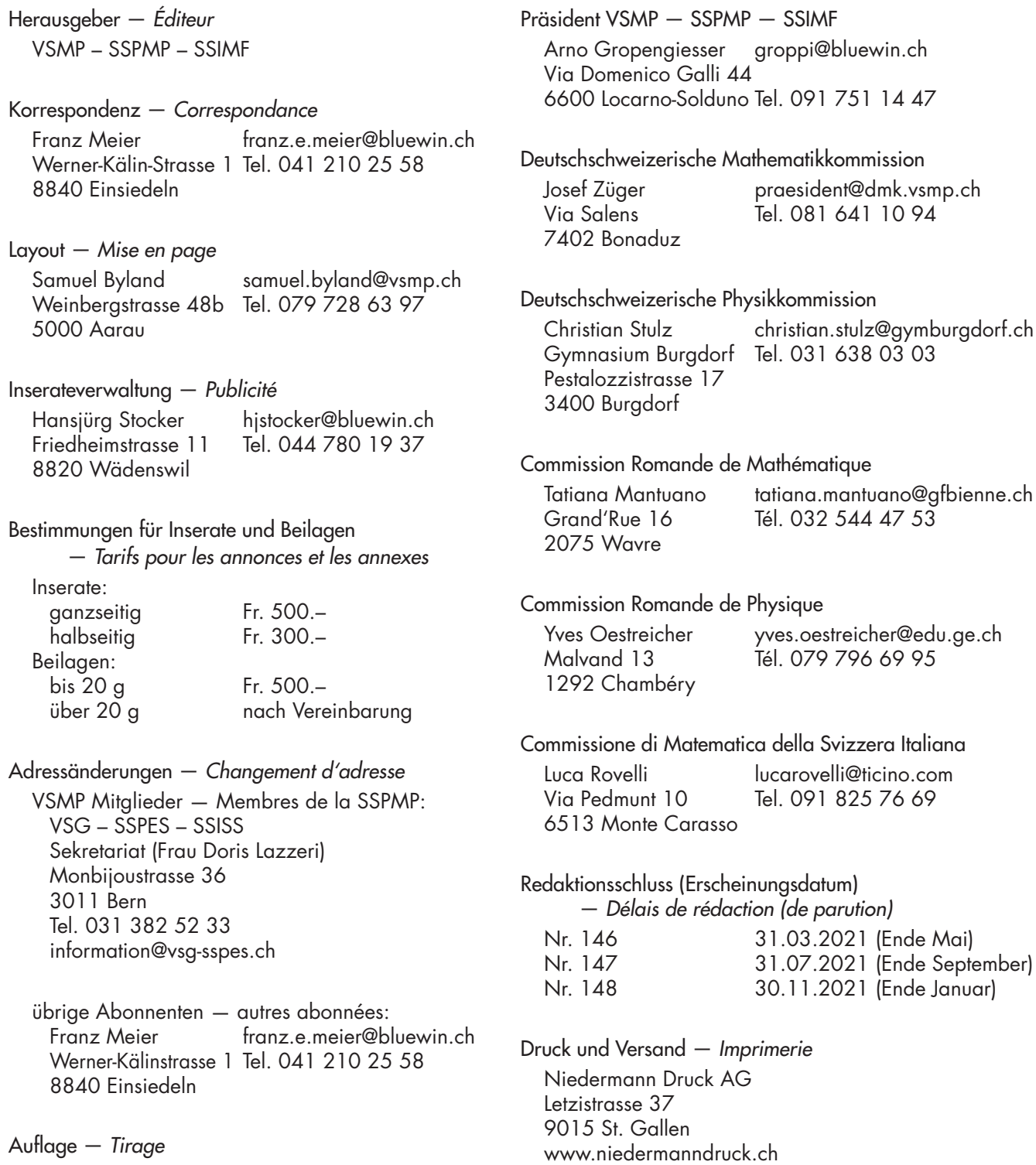

Internet-Adressen — *Adresses Internet* www.vsmp.ch — www.sspmp.ch — www.ssimf.ch

800 Exemplare

erscheint dreimal jährlich

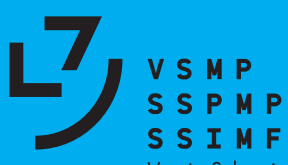

Verein Schweizerischer Mathematik- und Physiklehrkräfte<br>Société Suisse des Professeurs de Mathématique et de Physique<br>Società Svizzera degli Insegnanti di Matematica e di Fisica